PREFEITJRA DE **ARAPIRACA** 

### COORDENAÇÃO GERAL DE LICITAÇÕES

#### CONTRATO N°11119.2022/2023

CONTRATO QUE ENTRE SI CELEBRAM O MUNICÍPIO DE ARAPIRACA E A EMPRESA<br>ÁBACO TECNOLOGIA DE INFORMACÃO TECNOLOGIA DE LTDA, REFERENTE À CONTRATAÇÃO DE<br>SOLUÇÃO INTEGRADA DE GESTÃO SOLUÇÃO INTEGRADA DE GESTÃO PÚBLICA. PARA AS ÁREAS DE RECURSOS HUMANOS, FOLHA DE PAGAMENTO,<br>PREVIDÊNCIA, PORTAL DO SERVIDOR, PREVIDÊNCIA. GESTÃO TRIBUTÁRIA, GESTÃO DO ISS E NOTA FISCAL DE SERVICO ELETRÔNICA, ORÇAMENTO, FINANÇAS,<br>DE USO CONTEMPLANDO LICENÇA DE USO<br>PERMANENTE DE SISTEMA DE PERMANENTE DE<br>INFORMACÃO EM INFORMAÇÃO TECNOLÓGICA ESPECIALIZADOS E INFRAESTRUTURA DE HOSPEDAGEM, DE FORMA A ATENDER AS NECESSIDADES DA SECRETARIA MUNICIPAL DA FAZENDA, GESTÃO PÚBLICA E DEMAIS ÓRGÃOS INTEGRANTES DA MUNICÍPIO DE ARAPIRACA, PLANEJAMENTO CONTABILIDADE E EM PLATAFORMA<br>WEB. SERVICOS **SERVICOS** 

Pelo presente instrumento de contrato de um lado o MUNICÍPIO DE ARAPIRACA/AL, inscrito no CNPJ sob n° 12.198.693/0001-58, com sede na Rua Samaritana, n° 1.185, Bairro Santa Edwiges - Arapiraca/AL, CEP: 57.311-180, neste ato representado por seu Prefeito, Sr. JOSÉ LUCIANO BARBOSA DA SILVA, brasileiro, portador do CPF n° 296.681.744-53 e RG n° 299387 SEDS/AL, com 0 supracitado endereço profissional, doravante denominado CONTRATANTE, com a interveniência da SECRETARIA MUNICIPAL DA FAZENDA, neste ato representado por LOURINALDO JOSÉ DOS SANTOS, portador do CPF nº516.752.184-04 e do RG nº 796.350 SSP/AL, e do outro lado a empresa ABACO TECNOLOGIA DE INFORMAÇÃO LTDA, inscrita no CNPJ/MF sob n° 37.432.689/0001-33, sediada na Rua Barão de Melgaço, n.° 3.726, Bairro Centro Norte, Cuiabá - Mato Grosso, CEP: 78.005-300, E-mail: comercial@abaco.com.br. Telefone:(65) 3617-0777 - Fax (65) 3623-0646, representada por seu sócio, Sr. LENIL KAZUIIRO MORIBE, inscrito no CPF n" 714.159.809-00 e RG n° 4.988.415-0 SSP/PR, residente e domiciliado na rua Grécia, n.º 140, Bairro Santa Rosa, Cuiabá - Mato Grosso - CEP: 78040-180, de acordo com a representação legal que lhe é outorgada por contrato social, doravante denominada CONTRATADA, tem como justos, pactuados e contratados este ajuste, nos termos da Lei Federal 10.520/02, Lei Complementar 123/06 (alterada pela Lei Complementar 147/2014) e Decreto Municipal n° 2.693, de 20 de janeiro de 2021, aplicando-se, subsidiariamente, no que couber, a Lei 8.666/93, com suas alterações, conforme licitação por Pregão Eletrônico n° 068/2022, Homologado em 27/01/2023, decorrente do Processo n° 11119/2022, e mediante as cláusulas e condições a seguir estabelecidas:

> Coordenação Geral de Licitações - CGL CNPJ nº 12.198.693/0001-58

 $Fls. 1/62$ 

2

 $\mathcal{N}(\mathcal{A})$ 

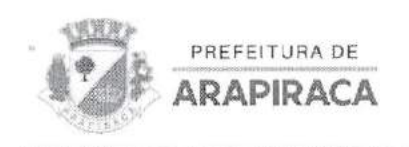

### CLAUSULA PRIMEIRA - DO OBJETO

1.1. Contratação de solução integrada de Gestão Pública, para as áreas de Recursos Humanos, Folha de Pagamento, Previdência, Portal do Servidor, Gestão Tributária, Gestão do ISS e Nota Fiscal de Serviço Eletrônica, Planejamento Orçamento, Contabilidade e Finanças, contemplando licença de uso Permanente de sistema de informação em plataforma tecnológica Web, serviços especializados e infraestrutura de hospedagem, de forma a atender as necessidades da Secretaria Municipal da Fazenda, Gestão Pública e demais órgãos integrantes da Município de Arapiraca.

1.2. A discriminação do(s) item(ns) é mostrada logo abaixo:

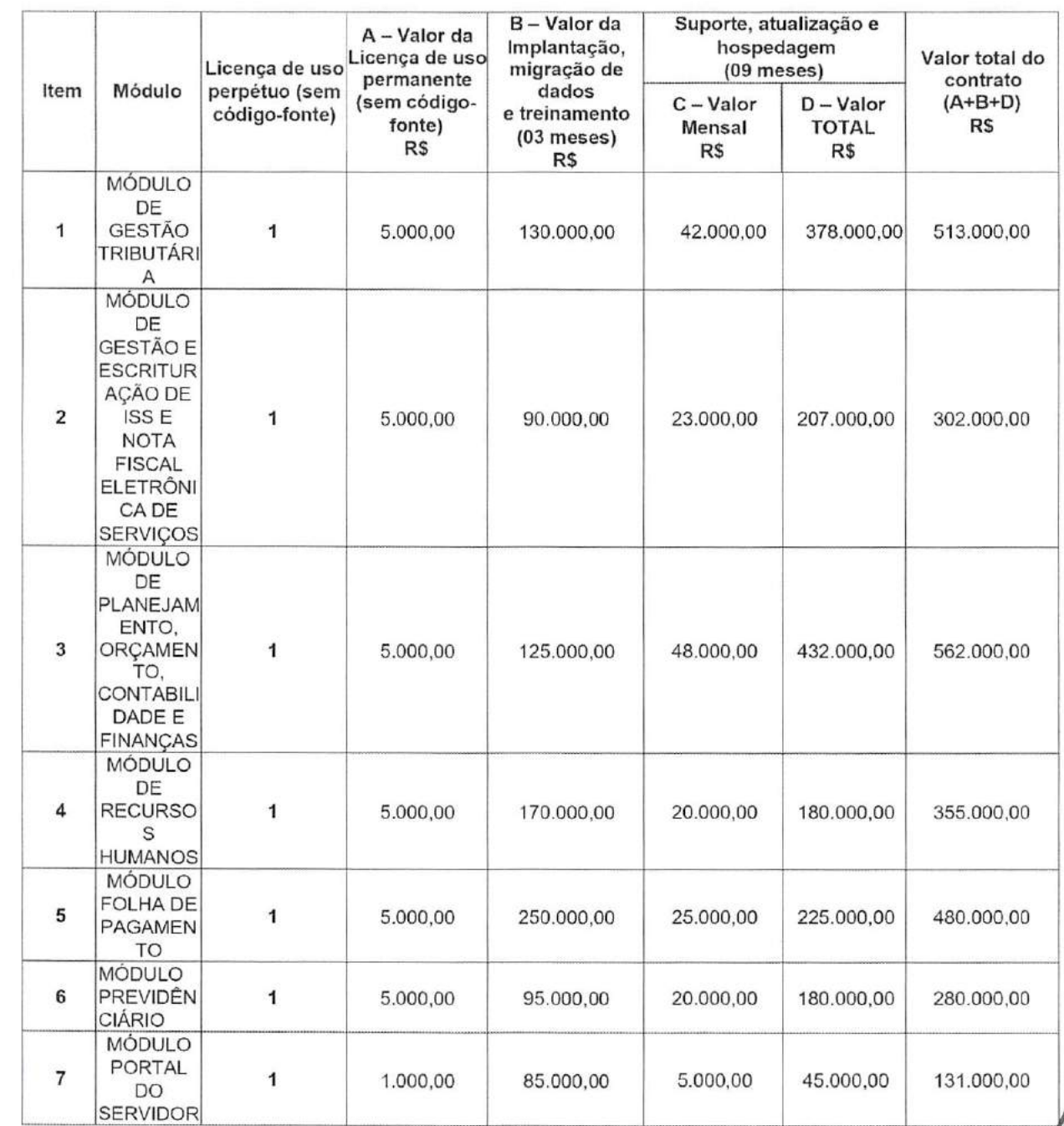

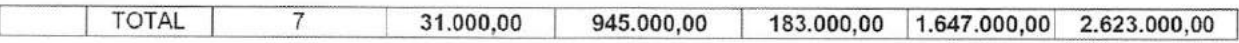

#### CLAUSULA SEGUNDA - DOS REQUISITOS DA SOLUÇÃO INTEGRADA DE GESTÃO PÚBLICA

- 2.1. A solução a ser adquirida deverá ser disponibilizada via internet, nos servidores da própria empresa contratada, devendo ser implantada na Prefeitura Municipal de Arapiraca;
- 2.2. Deverá ser entregue licença de uso dos módulos que compõem a solução, sem a obrigatoriedade de fornecimento de código-fonte, com a permissão de uso irrestrita e de forma perpétua de todas as funcionalidades, consultas a dados e emissão de relatórios, conforme especificações técnicas definidas neste termo;
- 2.3. Deverão ser entregues os artefatos necessários para a instalação dos componentes da solução nos servidores da Prefeitura de Arapiraca, detalhados nas especificações técnicas deste termo, quando da finalização do contrato ou quando solicitado pela CONTRATANTE;
- 2.4. A solução deverá atender as exigências da legislação previdenciária de forma paramétrica, contemplando sua adaptação a eventuais mudanças que ocorram em decorrência de reforma previdenciária. O cadastro deverá conter todas as informações necessárias a atender o funcionamento do Regime Próprio de Previdência Social -RPPS e as exigências previdenciárias, legais e fiscais tanto do Ministério de Previdência e Social — MPS, como dos entes públicos com que estiver relacionada por força de lei;
- 2.5. A Solução deve possuir integração com os seguintes sistemas:

PREFEITURA DE **ARAPIRACA** 

2.5.1. SEFIP - Sistema Empresa de Recolhimento do FGTS e Informações à Previdência Social;

2.5.2. CAGED - Cadastro Geral de Empregados e Desempregados do Ministério do Trabalho:

Que deverá gerar o registro de admissões e dispensa de empregados, sob o regime da Consolidação das Leis do Trabalho - CLT;

2.5.3. Receita Federal do Brasil - DIRF - Declaração do Imposto Retido na Fonte que deverá gerar a declaração feita pela FONTE PAGADORA, destinada a informar à Receita Federal

O valor do Imposto de Renda Retido na Fonte, dos rendimentos pagos ou creditados no exercício para seus beneficiários;

- 2.5.4. E-Social, o sistema deverá permitir e possuir as integrações com o e-social;
- 2.5.5. Orçamento e Contabilidade Permitir a contabilização de reservas orçamentaria, empenhos, liquidações, pagamentos e consignações de forma automatizada, logo após o fechamento da folha, sem que haja necessidade de intervenção humana nas digitações e consolidações. Após a contabilização, não permitir estorno ou exclusão dos lançamentos na folha;
- 2.5.6. PGDAS-D Programa Gerador do Documento de Arrecadação do Simples Nacional - Declaratório, para inclusão de débitos de ISS declarados pelos contribuintes optantes pelo Simples Nacional em sua respectiva Conta-Corrente tributária;
- 2.5.7. Redesim | FACILITA/ALAGOAS para a integração entre os dados cadastrais da Receita Federal do Brasil e os diversos órgãos Municipais que participam do processo de abertura, alteração e baixa de empresas;
- 2.5.8. Value Added NetWork (VAN) e Virtual Private Network (VPN) para possibilitar a baixa automática, em até 1 (uma) hora, dos pagamentos dos documentos de arrecadação municipal (DAM's) através desses serviços, viabilizando de forma

Coordenação Geral de Licitações - CGL CNPJ nº 12.198.693/0001-58

Fls. 3/62

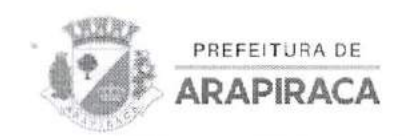

imediata, após a referida baixa, as certidões negativas de débitos e emissão das notas fiscais eletrônicas;

- 2.5.9. Deve permitir emissão dos documentos de arrecadação municipal (DAM) com QR Code para pagamentos através do PIX com aplicação integrada em tempo real com a instituição bancária;
- 2.5.10. Deve realizar integração com o sistema de contabilidade permitindo a comunicação entre as aplicações no que diz respeito aos processos de restituição aos contribuintes, possibilitando o envio dos valores a serem restituídos ao sistema contábil e realizando o acompanhando pelo sistema tributário do andamento e status do processo de pagamento ao contribuinte;
- 2.6. A solução deverá seguir os seguintes padrões tecnológicos:
	- 2.6.1. A interface do usuário (camada de apresentação) deverá ser acessível através de um navegador web, compatível com os navegadores Microsoft Internet Explorer, Mozilia Firefox, Chrome e Safari;
	- 2.6.2. Toda a solução deverá funcionar em ambiente nuvem, ou seja, não será necessário investimento em infraestrutura própria de servidores. Basta somente dispor de conexão com a internet e computadores ou dispositivos móveis com capacidades de acesso;
	- 2.6.3. Deverá ser fornecida sempre a última versão do sistema, e a atualização deve ocorrer sem interrupções no serviço, podendo ocorrer janelas de manutenção programada nos servidores, desde que informada previamente aos usuários;
	- 2,6.4. Garantia de disponibilidade do sistema de no mínimo 99%;
	- 2.6.5. A camada de apresentação deverá ser implementada com o uso de tecnologias web padronizadas, a exemplo de; HTML-HyperText Markup Language, Scripts JavaScript, Ajax - Asynchronous Javascript And XML, dentre outras;
	- 2.6.6. A interface deverá ser responsiva, ajustando-se de acordo com o dispositivo utilizado, garantindo boa leitura e usabilidade;
	- 2.6.7. Suportar a criptografia das informações trafegadas entre o servidor web e o browser do usuário, mediante uso de protocolo http seguro (HTTPS);
	- 2.6.8. Servidor WEB deverá possuir certificado de segurança SSL, garantindo assim a troca de dados criptografados entre o servidor e todos os usuários do sistema;
	- 2.6.9. Restringir 0 acesso ao sistema mediante login e senha individual, com cifragem no armazenamento;
	- 2,6.10. Possibilidade de recuperação de senha de usuários por meio de formulário "esqueci a senha", remetido ao e-mail cadastrado e confirmado;
	- 2,6.11. Permitir impor regras (política) de composição de senha de usuários;
	- 2.6.12. E imprescindível que possua organização hierárquica por setores e subsetores, com ilimitados níveis de profundidade, de acordo com a estrutura setorial da organização;
	- 2.6.13. Administrador deve ter acesso a todas as funcionalidades da plataforma;
	- 2.6.14. Possibilitar parametrizar o acesso de setores aos módulos, com restrição de procedimentos;
	- 2.6.15. O cadastro de novos usuários deverá ser feito por administradores e/ou por responsáveis diretos do setor, registrando data/hora de quem o cadastrou, com as informações técnicas de ip, navegador de acesso e versão, e possuir no mínimo as informações de nome completo, cargo/função, matrícula, CPF, sexo, data de nascimento, senha (caso não seja preenchida, será autogerada) e foto;

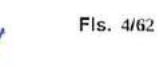

- 2.6.16. Adotar padrões de Assinatura Digital em conformidade com os requisitos dispostos no Manual de Condutas Técnicas n? 04, versão 2.0, volume I, da ICP-Brasil;
- 2.6.17. Adotar padrões de Assinatura Digital em conformidade com a Resolução 62/2009, do comitê Gestor de Infraestruíura de Chaves Públicas Brasileira CG ICP-Brasil, e com as Instruções Normativas OI, 02 e 03/2009, do Instituto Nacional de Tecnologia da Informação - ITI;
- 2.6.18. Possibilidade de utilização de certificados digitais emitidos pelo ICP-Brasil (e-CPF) para acessara plataforma;
- 2.6.19. Servidores com latência igual ou inferior à 50 milissegundos e certificados ISO/IEC 27001:2013, 27017:2015, 27018:2019 e ISO/IEC 9001:2015;
- 2.6.20. A plataforma deverá ter tempo médio de carregamento completo para usuário final igual ou inferior à 5 segundos, a ser aferido por ferramenta específica de monitoramento;
- 2.6.21. Disponibilização das informações sobre "log" de atividades de usuários no sistema, registrando data, hora e discriminando as informações que forem modificadas, possibilitando, ainda, ao usuário criar os eventos de log de atividades que deseja monitorar e/ou editar;
- 2.6.22. Possuir módulo de administração de segurança do sistema, compreendendo as seguintes funcionalidades e recursos mínimos:
	- 2.6.22.1. Administração dos parâmetros de segurança do sistema, como prazo de validade das senhas dos usuários, bloqueio da conta do usuário por sucessivos erros de login e métricas de senha;
	- 2.6.22.2. Manutenção de registros das operações realizadas pelos usuários (auditoria), em pontos determinados e ações críticas;
	- 2.6.22.3. Histórico de logins, registrando data e horário no qual cada usuário acessou o sistema;
	- 4.6.22.4. Tela própria para consulta das operações registradas no log de auditoria;
	- 4.6.22.5. Bancos de dados auditado em tempo real, permitindo assim identificar quem executou cada DDL e DML na base de dados;
- 2.6.23. Integração de sistemas: Permitir integração entre sistemas implementando Arquitetura Orientada a Serviços (SOA), através de disponibilização e consumo de APIS e/ou web Services, utilizando framework padrão para a disponibilização e consumo;
- 2.6.24. O Sistema deverá suportar, no mínimo, 20 (vinte) usuários simultâneos. Consideram se usuários simultâneos aqueles que estão efetuando transações on line dentro de um mesmo intervalo de tempo, no caso 1 (um) milissegundo;
- 2.6.25. Não permitir a exclusão de cadastro de usuário, apenas suspender seu acesso, mantendo-se o histórico de todos os usuários que já utilizaram a plataforma;
- 2.6.26. Possibilidade de download e upload de arquivos;

2.6.27. Disponibilizar aos técnicos da Prefeitura Municipal de Arapiraca o manual descrevendo todas as funções do Sistema, em português do Brasil.

#### CLÁUSULA TERCEIRA - DAS OBRIGAÇÕES DO CONTRATANTE

Para garantir o cumprimento do presente contrato, o CONTRATANTE se obriga a:

3.1. Assinar este Contrato;

PREFEITURA DE ARAPiRACA

3.2. Realizar rigorosa conferência das características dos serviços prestados, através dos gestores do contrato;

> Coordenação Geral de Licitações - CGL CNPJ n° 12.198.693/0001-58

Fls. 5/62

3.3. Disponibilizar toda a infraestrutura de equipamentos (computadores e impressoras), redes locais elétrica e lógica, link de Internet compatível com a necessidade do sistema e pessoal capacitado para a operação do mesmo;

PREFEITURA DE **ARAPIRACA** 

3.4. Disponibilizar ambiente para a realização de treinamento dos usuários do sistema, com toda a infraestrutura necessária;

3.5. Comunicar à contratada todas as regras de negócio e modelos de documentos que deverão estar disponíveis ou ser implementadas no sistema, inclusive as que porventura venham a surgir ou ser alteradas no decorrer do contrato;

3.6. Fornecer à CONTRATADA todos os elementos que se fizerem necessários à compreensão dos serviços a serem executados, informações técnicas, dados dos sistemas legados e dados complementares que se tornem necessários à boa realização dos serviços, colaborando no seu estudo e interpretação;

3.7. Analisar e responder, em tempo hábil, às solicitações formais da CONTRATADA, referentes aos esclarecimentos sobre os serviços contratados;

3.8. Apresentar e conscientizar a CONTRATADA sobre as normas e políticas de segurança das informações instituídas;

3.9. Receber e fiscalizar a entrega dos serviços, verificando sua correspondência com as especificações técnicas e atestando a sua conformidade ou rejeitando, no todo ou em parte, aqueles em desacordo com as obrigações assumidas pela CONTRATADA;

3.10. A fiscalização por parte da CONTRATANTE não exime, nem reduz a responsabilidade da CONTRATADA no cumprimento dos seus encargos;

3.11. Emitir empenho no valor dos serviços que serão utilizados pelos órgãos conforme legislação vigente;

3.12. Acompanhar a instalação e homologar os serviços contratados;

3.13. Efetuar os pagamentos oriundos da fiel execução deste documento, na forma e prazos definidos;

3.14. Estabelecer um responsável pelo Plano de trabalho na organização;

3.15. Acompanhar e elaborar em conjunto com a CONTRATADA o Plano de trabalho e emitir a ordem de serviço (OS) conforme o plano;<br>3.16. Permitir o acesso dos profissionais

Permitir o acesso dos profissionais da CONTRATADA, devidamente credenciados, ás dependências da CONTRATANTE, bem como o acesso a dados e informações necessários ao desempenho das atividades previstas nesta contratação, ressalvados os casos de matéria sigilosa;

3.17. Notificar, por escrito, á CONTRATADA qualquer alteração de horário, métodos de trabalho, distribuição e variação dos quantitativos dos serviços controlados, com antecedência de 48 (quarenta e oito) horas;

3.18. Notificar, por escrito, à CONTRATADA, da aplicação de eventual multa;

3.19. Encaminhar ao setor responsável o documento que relacione as importâncias relativas às multas aplicadas contra a CONTRATADA:

3.20. Conferir os serviços executados, confrontando-os com as faturas emitidas pela CONTRATADA, no ato de entrega, recusando-as quando inexatas, incorretas ou desacompanhadas dos documentos exigidos neste documento;

3.21. A CONTRATANTE não aceitará, sob nenhum pretexto, a transferência de responsabilidade da CONTRATADA para terceiros, sejam fabricantes, representantes ou quaisquer outros.

> Coordenação Geral de Licitações - CGL CNPJ n° 12.198.693/0001-58 \

Fls. 6/62

### CLÁUSULA QUARTA - DAS OBRIGAÇÕES DA CONTRATADA

PREFEITURA DE ARAPiRACA

Constituem obrigações da CONTRATADA, além de outras previstas neste contrato e na legislação pertinente:

4.1. Proceder com realização do serviço, objeto desse Termo contratual, no prazo fixado e de acordo com as especificações;

Obedecerás características serviços prestados, especificados neste contrato; 4.2.

4.3. Responder pelos danos de qualquer natureza que venham a sofrer seus empregados,

terceiros ou a CONTRATANTE, em razão de acidentes ou de ação, ou de omissão, dolosa ou culposa, de prepostos da CONTRATADA ou de quem em seu nome agir;

4.4. Responsabilizar-se pelo pagamento de qualquer despesa relacionada ao objeto do presente contrato;

Não subcontratar, no todo ou em parte, o objeto do presente contrato, exceto a infraesírutura de Datacenter; 4.5.

4.6. Apresentar todas as Certidões de todas as naturezas exigidas;

4.6.1. Caso a(s) certidão(ões) expedida(s) pela{s) fazenda(s) federal, estadual, municipal, seja(m) POSITIVA(S), o Município de Arapiraca/AL se reserva o direito de só aceitá-la(s) se a(s) mesmas contiver(em) expressamente os efeitos de NEGATIVA, nos termos do art. 206 do Código Tributário Nacional, passado pelo seu emitente;

- 4.7. Substituir as suas expensas, no total ou em parte, os serviços prestados à Prefeitura Municipal de Arapiraca, em caso de inobservância das especificações exigidas;
- 4.8. Realizar o treinamento dos usuários {interno do CONTRATANTE) do sistema, no local designado pela Secretaria Municipal da Fazenda, fornecendo o ambiente virtual e o material didático necessário, inclusive impresso, se for o caso. O treinamento deverá ser realizado em Arapiraca, e terá duração mínima de 02 (dois) dias;
- 4.9. Disponibilizar toda a infraestrutura de hospedagem da aplicação e disponibilização na Internet, com a segurança necessária, inclusive no que diz respeito á cópia periódica (backup) da apiicação e dos dados;
- Reaiizar a configuração iniciai do sistema; 4.10.
- 4.11. Reaiizar a migração dos dados existentes em outros sistemas da Prefeitura Municipai de Arapiraca para o sistema a ser impiantado, se assim solicitado;
- 4.12. Disponibilizar, periodicamente ou sempre que requisitada, os dados constantes no sistema implantado, em formato que seja passível de leitura por outras aplicações. Ao final do contrato, disponibilizar uma cópia completa (dump) do banco de dados de forma que possa ser instalado nos próprios servidores da Prefeitura, e recuperado e acessado a partir destes;
- Manter o sistema sempre atualizado durante a vigência do contrato; 4.13.
- 4.14. Manter disponível, pelo período mínimo de 06 (seis) meses após o encerramento do contrato, ou até que a Prefeitura permita a desinstalação, o acesso ao sistema com todas as funcionalidades disponíveis, no ambiente onde estiver hospedado. A empresa poderá, alternativamente, instalar o sistema nos servidores da própria Prefeitura, caso esta disponha de ambiente adequado e disponibilize toda a infraestrutura e softwares necessários à instalação;

4.15. Entregar, ao fim do contrato, todos os documentos pertinentes ao sistema, tais como dados e softwares da empresa, necessários à instalação do sistema no ambiente da Prefeitura, acompanhado de toda a documentação necessária para realizar a implantação, configuração e o perfeito funcionamento do sistema. A empresa deverá dar suporte a essa implantação por até 06 (seis) meses após a entrega desses artefatos; Á

Coordenação Geral de Licitações - CGL CNPJ n° 12.198.693/0001-58

Fls. 7/62

r/

- PREFEITURA DE ARAPIRACA
	- 4.16. Executar os serviços em prazo não superior ao máximo estipuiado neste documento;
	- 4.17. Executar os serviços conforme especificações deste documento e de sua proposta, com a alocação dos empregados necessários ao perfeito cumprimento das cláusulas contratuais:
	- 4.18. Reparar, corrigir, remover ou substituir, às suas expensas, no total ou em parte, no prazo fixado pelo fiscal do contrato, os serviços efetuados em que se verificarem vícios, defeitos ou incorreções resuitantes da execução ou dos materiais empregados;
	- 4.19. Responsabiiizar-se peios vícios e danos decorrentes da execução do objeto, de acordo com os artigos 14 e 17 a 27, do Código de Defesa do Consumidor (Lei n° 8.078, de 1990), ficando o CONTRATANTE autorizada a descontar da garantia, caso exigida no editai, ou dos pagamentos devidos à CONTRATADA, o valor correspondente aos danos sofridos;
	- 4.20. Utilizar empregados habilitados e com conhecimentos básicos dos serviços a serem executados, em conformidade com as normas e determinações em vigor;
	- 4.21. Responsabilizar-se por todas as obrigações trabalhistas, sociais, previdenciárias, tributárias e as demais previstas na legislação específica, cuja inadimplência não deverá ser transferida responsabilidade ao CONTRATANTE;
	- 4.22. Relatar ao CONTRATANTE toda e qualquer irregularidade verificada no decorrer da prestação dos serviços;
	- 4.23. Manter durante toda a vigência do contrato, em compatibilidade com as obrigações assumidas, todas as condições de habilitação e qualificação exigidas na licitação;
	- 4.24. Guardar sigilo sobre todas as informações obtidas em decorrência do cumprimento do contrato;<br>4.25. Iniciar

4.25. Iniciar a execução dos serviços em até 05 (cinco) dias após o recebimento da Ordem de Servico (OS);

- 4.26. Encaminhar relatório detalhado dos serviços prestados, quando do término da Ordem de Serviço (OS), acompanhado da respectiva fatura, relacionando:
	- 4,26.1. Identificação dos serviços executados e concluídos, ou seja, aqueles entregues e aprovados pelo gerente técnico do CONTRATANTE;
	- 4.26.2. Caso o serviço seja cancelado pelo CONTRATANTE deverá ser pago pelas atividades efetivamente concluídas e entregues pela CONTRATADA:
- 4.27. Responder por quaisquer danos causados diretamente aos equipamentos, softwares, informações e a outros bens de propriedade do CONTRATANTE quando esses tenham sido ocasionados por seus técnicos durante a prestação dos serviços objeto desta contratação;
- 4.28. Responder pelas despesas relativas a encargos trabalhistas, de seguro de acidentes, impostos, contribuições previdenciárias e quaisquer outras que forem devidas e referentes aos serviços executados por seus empregados, os quais não têm nenhum vínculo empregatício com a CONTRATANTE;
- 4.29. Executar os serviços em conformidade com o(s) plano(s) aprovado(s);
- 4.30. Manter-se em comunicação constante e revisar periodicamente o andamento dos trabalhos com a equipe da CONTRATANTE;
- 4.31. A execução do serviço deverá ser acompanhada por um técnico da CONTRATANTE, devidamente nomeado pelo CONTRATANTE:
- 4.32. Dispor-se a toda e qualquer fiscalização da CONTRATANTE, no tocante ao fornecimento do objeto do contrato, assim como ao cumprimento das obrigações previstas neste documento;

- 4.33. Atender as solicitações de ordem de serviço de acordo com especificações técnicas, procedimentos de controles administrativos, cronogramas físicos que venham ser estabelecidos pelo CONTRATANTE em conjunto com a CONTRATADA;
- 4.34. Ressarcir ao CONTRATANTE o valor correspondente ao pagamento de multas, indenizações ou despesas a este imposta por Autoridade Competente, em decorrência do descumprimento pela (s) CONTRATADA (s) de Leis, Decretos ou Regulamentos relacionados ao objeto deste documento:
- 4.35. A CONTRATADA ficará obrigada a aceitar, nas mesmas condições do edital, os acréscimos ou supressões que se fizerem necessários, até 25% (vinte e cinco por cento) do valor inicial atualizado do objeto adjudicado, devendo as supressões acima desse limite serem resultantes de acordo entre as partes;
- 4.36. Levar ao conhecimento do gestor do contrato, qualquer fato extraordinário ou anormal que ocorrer na execução do objeto contratado, para adoção das medidas cabíveis.
- 4.37. Assumir inteira responsabilidade pela qualidade dos serviços que executar;
- 4.38. Participar com técnicos capacitados das reuniões de elaboração, acompanhamento, monitoramento e avaliação do plano de trabalho;<br>4.39. Prestar informações sobre o andamento das a
- Prestar informações sobre o andamento das atividades;
- 4.40. Apresentar as evidências da prestação dos serviços;

PREFEITURA DE ARAPIRACA

- Apresentar relatório finai dos serviços oferecidos, registrando os aspectos pertinentes ao projeto; 4.41.
- 4.42. Deverá dispor de uma equipe para atender necessidade de suporte, remoto, via telefone, e-mail ou internet, assim como ín loco de segunda a sexta das 08:00 às 17:00hs;
- 4.43. A CONTRATADA deverá dispor do objeto licitado para realizar a entrega no prazo previsto, conforme determinado neste documento;
- 4.44. A CONTRATADA, durante toda a vigência do contrato, será responsável pelo suporte e evolução ofertada e de todos os seus componentes;

4.45. Caso alguns dos módulos ou componentes essenciais da solução que implemente regras de negócio da solução ofertada não sejam da própria CONTRATADA, está deverá estar autorizada a fornecer ou distribuir e prestar suporte e manutenção na(s) respectiva(s) ferramenta(s). No caso de software livre, a CONTRATADA deverá estar apta a se responsabilizar a prestar suporte e manutenção na respectiva ferramenta.

#### CLÁUSULA QUINTA- DO VALOR E DOS CRÉDITOS ORÇAMENTÁRIOS

5.1. O valor do presente Contrato é de R\$ 2.623.000,0000 (dois milhões, seiscentos e vinte e três mil reais), de acordo com os valores especificados na Proposta de Precos.

5.2. As despesas resultantes deste contrato correrão a conta do Programa de Trabalho 04.40.04.123.0020.2036 - Manutenção das Atividades da Secretaria Municipal da Fazenda, elemento de despesa - 3.3.90.40 - 0.1.500.1.000010.

### CLÁUSULA SEXTA - FORMA DE PAGAMENTO

- 6.1. O pagamento deverá ser efetuado mensalmente, mediante cobrança por meio de notas fiscais de serviços emitidas pela CONTRATADA, referente aos serviços executados;
- 6.2. Os pagamentos serão efetuados em moeda corrente nacional, em até dez dias úteis após o recebimento definitivo, mediante apresentação da nota fiscal Á

Coordenação Geral de Licitações-C< CNPJ n° 12.198.693/0001-58

FIs. 9/62

r/

devidamente atestada pelo Fiscal do Contrato, sendo efetuada a retenção na

fonte dos tributos e contribuições elencados na legislação aplicável; 6.3. As notas fiscais e os documentos exigidos no contrato, para fins de liquidação e pagamento das despesas, deverão ser entregues, exclusivamente, na Secretaria Municipal da Fazenda do CONTRATANTE:

### CLÁUSULA SÉTIMA-DO REAJUSTAMENTO

7.1. Os preços propostos não serão passíveis de reajustamento pelo período de 01 (um) ano, na forma da Lei Federal n° 9.069, de 29 junho de 1995.

### CLÁUSULA OITAVA - DA VIGÊNCIA

PREFEITURA DE ARAPiRACA

8.1. O prazo de vigência do contrato será de 12 (doze) meses, a contar da data da assinatura, podendo o mesmo ser prorrogado em havendo interesse do CONTRATANTE, e mantidas as condições iniciais do Contrato, por períodos sucessivos de 12 (doze) meses, até o limite estabelecido nos termos do art. 57, inciso IV da Lei n°. 8.666/93.

### CLAUSULA NONA - REQUISITOS NAO FUNCIONAIS

9.1. Os requisitos a seguir apresentados para a solução informatizada deverão ser OBRIGATÓRIOS, devendo ser contemplado e fornecidos até o final da vigência contratual;

9.1.1. Não possuir limitação de usuários para toda a solução informatizada de gestão:

- 9.1.2. Ser parametrizável para atender às normas emanadas pelo Tribunal de Contas do Estado e outros órgãos de controle:
- 9.1.3. A solução informatizada deverá permitir parametrização para impressão de relatórios em formatos .doc e/ou .docx, .xis e/ou .xisx, e .pdf;
- 9.1.4. A solução informatizada deverá realizar atualização on-line dos dados de entrada (acesso às informações atualizadas):
- 9.1.5. A solução informatizada deverá manter um histórico (logs) de acesso e alterações praticados:
- 9.1.6. A solução informatizada deverá possuir estrutura controle e restrição de acessos e permissões, baseado em perfis de usuários;
- 9.1.7. A solução deverá possuir arquitetura com base na tecnologia WEB (protocolo http e https), multicamada, onde os componentes da solução estão nitidamente separados em camada de informação (dados), camada de aplicação (regras de negócio) e camada de apresentação (interface com usuário, ao qual não deverá requisitar nenhuma instalação adicional além do navegador);
- 9.1.8. A solução deverá possuir camada de apresentação (interface com usuário) deverá ser totalmente desenvolvida em tecnologia WEB, compatível com os navegadores Mozilia Firefox e Google Chrome nas suas versões mais atuais, não tendo o uso de emuladores;
- 9.1.9. A solução deverá ser desenvolvida em plataforma tecnológica Web preferencialmente em linguagem de programação Java ou PHP;
- 9.1.10. A solução deverá, preferencialmente, suportar a plataforma de SGBD (sistema gerenciador de banco de dados) PostgreSQL ou MySQL, ou outro SGBD livre. A solução poderá ser implantada utilizando outros SGBDs, no

entanto, ao encerramento do contrato, caso haja a necessidade de transferir ou instalar a solução em ambiente da CONTRATANTE, a solução deverá ser instalada utilizando SGBD livre ou que a Prefeitura possua licença, dentre os acima citados. Caso não seja compatível, a aquisição e/ou disponibilização licença do SGBD a ser utilizado, caso seja proprietário, será de responsabilidade da CONTRATADA;

- 9.1.11. A solução deverá permitira integração, com os sistemas que porventura venham a ser integrados, através do uso de barramento de serviços próprio da solução, cujos requisitos estão detalhados abaixo:
	- 9.1.11.1. O barramento de serviços deve possibilitar fácil integração com Web Services e Web APIs, em termos de exposição e consumo, de forma a reutilizar serviços internos e externos;
	- 9.1.11.2. O barramento de serviços deve possuir pelo menos as principais características desse tipo de ferramenta no mercado, tais como:<br>9.1.11.2.1. Transformação, manipulação, validação e
		- 9.1.11.2.1. Transformação, manipulação, validação e
			- roteamento de mensagens;
		- 9.1.11.2.2. Confiabilidade e garantia de entrega;
	- Gerenciamento de transações e filas de mensagens; 9.1.11.3.
		- 9.1.11.3.1. Conexão e adaptação de serviços e sistemas existentes na Prefeitura ou sistemas externos utilizados ou necessários à operação de seus órgãos;
	- 9.1.11.3.2. Segurança com base em criptografia e conexão criptografada
		- 9.1.11.3.3. Monitoramento, log de dados e auditoria;
		- 9.1.11.3.4. Controle síncrono e assíncrono das mensagens;

9.1.11.3.5. Suporte a Web services/SOAP e RESTful/HTTP (Web APIs).

- 9.1.11.4. Deve ser possível agendar a execução de rotinas;
- 9.1.11.5. A solução deve possibilitar a integração com sistemas existentes através da conexão e adaptação destes ao barramento de serviços, oferecendo funcionalidade de integração nas camadas de dados, negócio ou apresentação;

9.1.11.6. Essa funcionalidade deve existir, pelo menos, na camada de dados dos sistemas existentes através de adaptadores para a integração com os principais bancos de dados do mercado.

### CLÁUSULA DÉCIMA - REQUISITOS FUNCIONAIS

(SSL);

PREFEITURA DE ARAPIRACA

10.1. Os requisitos a seguir apresentados para a solução integrada deverão ser atendidos pela . CONTRATADA, devendo ser contemplado e fornecidos na vigência contratual:

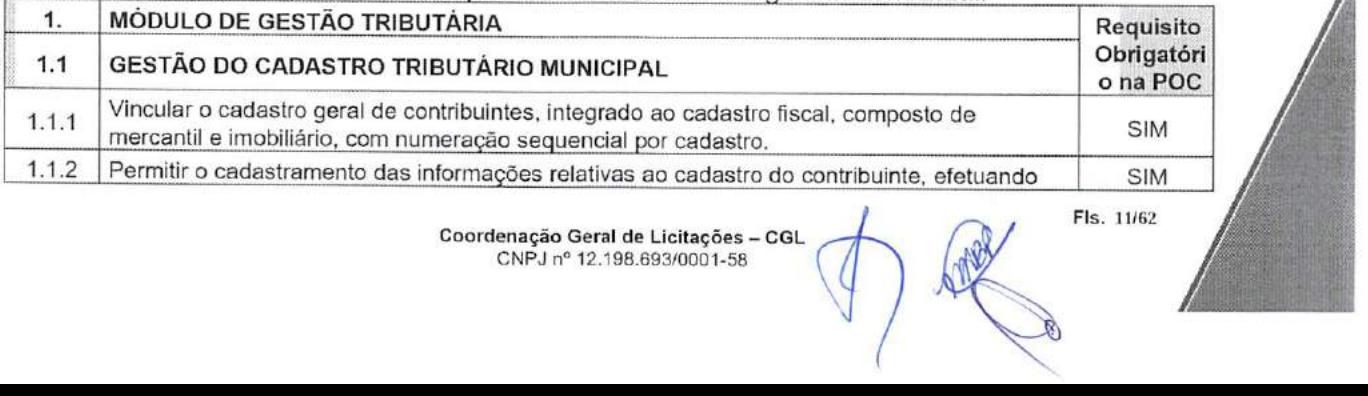

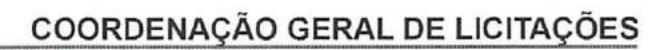

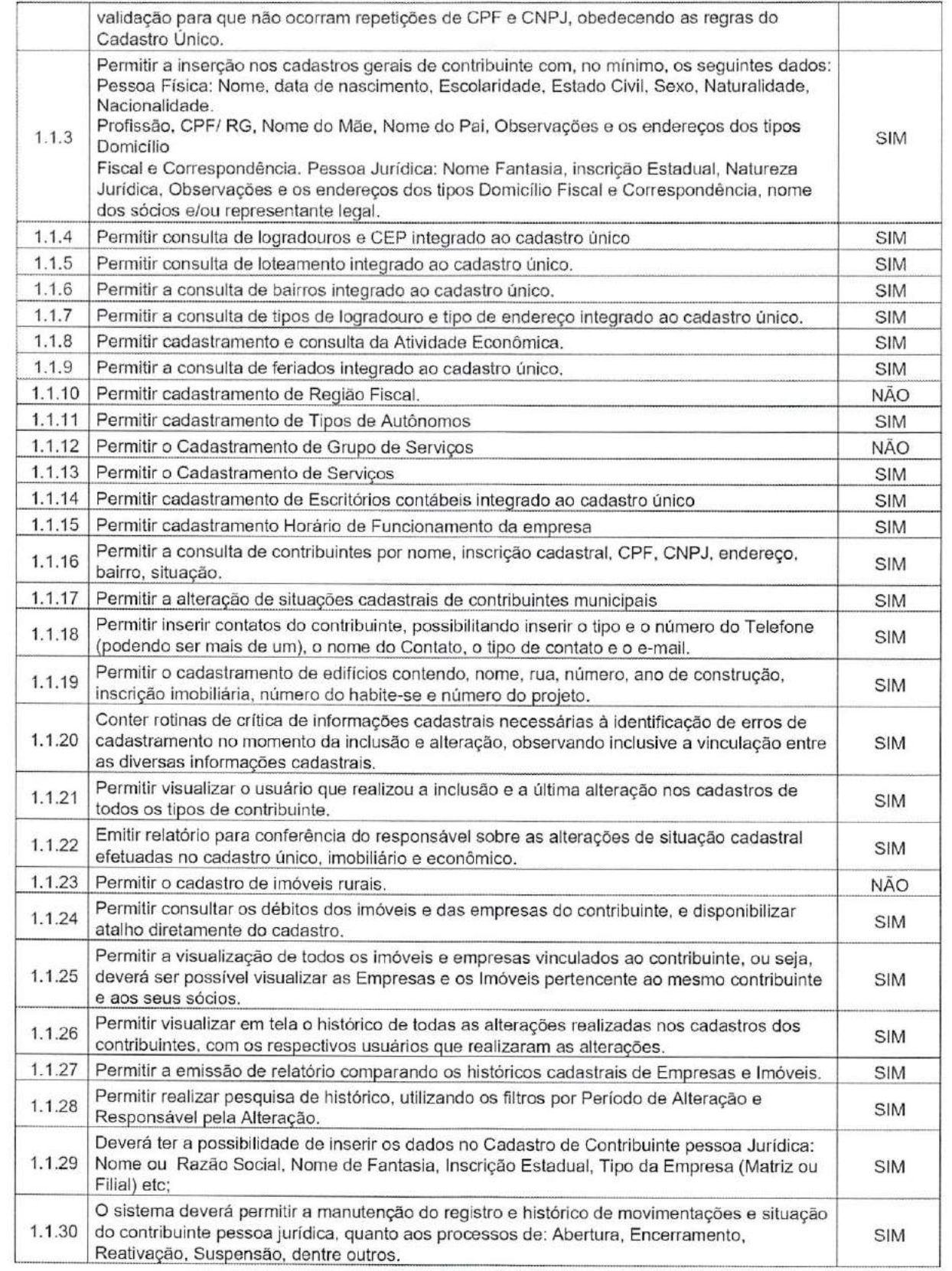

 $\cdot$ 

PREFEITURA DE **ARAPIRACA** 

Coordenação Geral de Licitações - CG<br>CNPJ nº 12.198.693/0001-58

IV

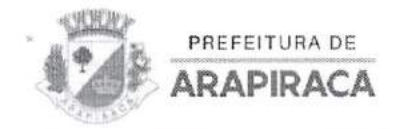

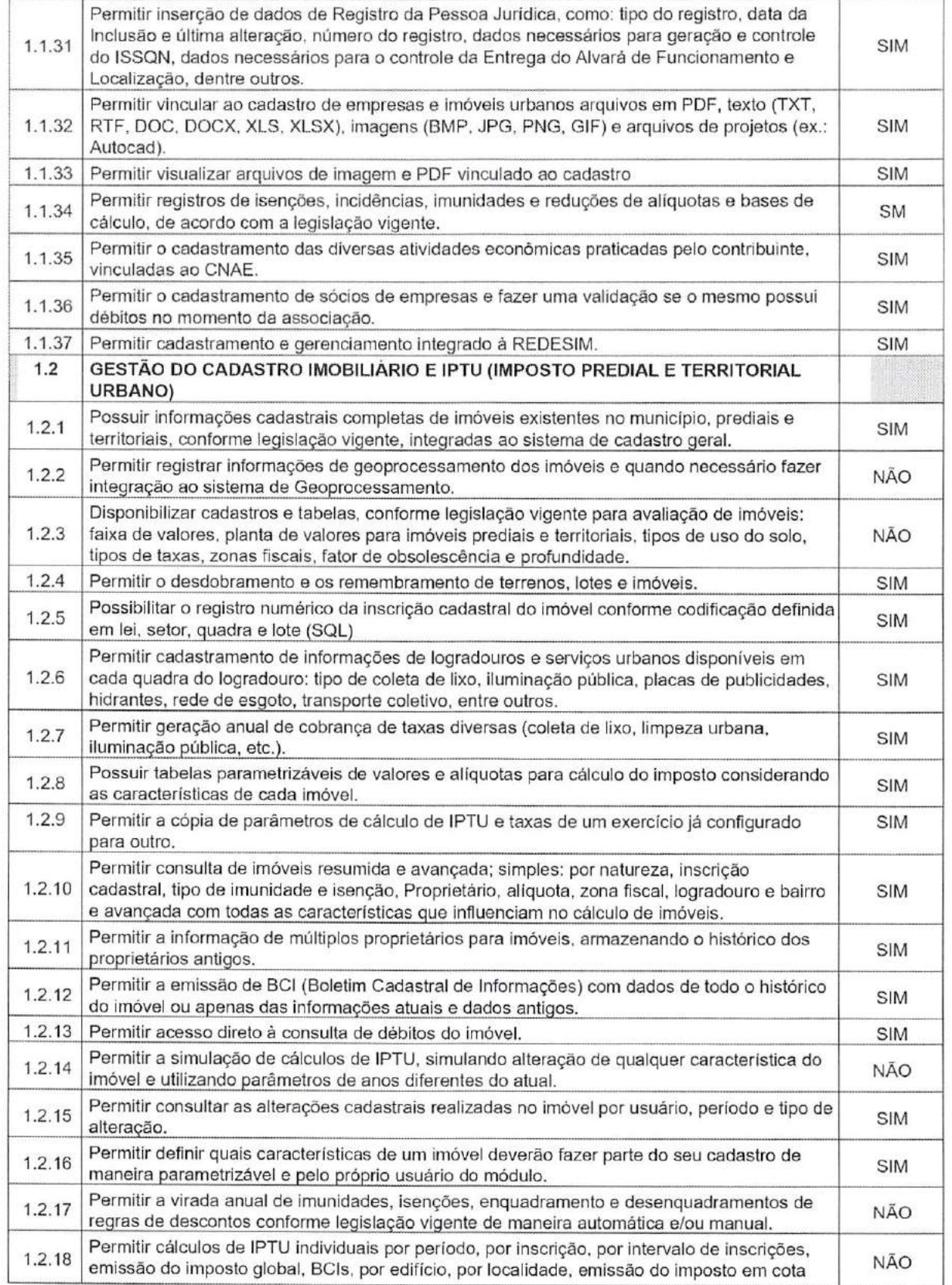

Coordenação Geral de Licitações - CGL CNPJ n° 12.198.693/0001-58

Fls. 13/62

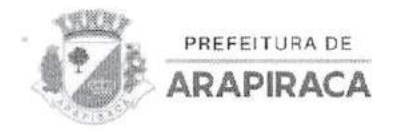

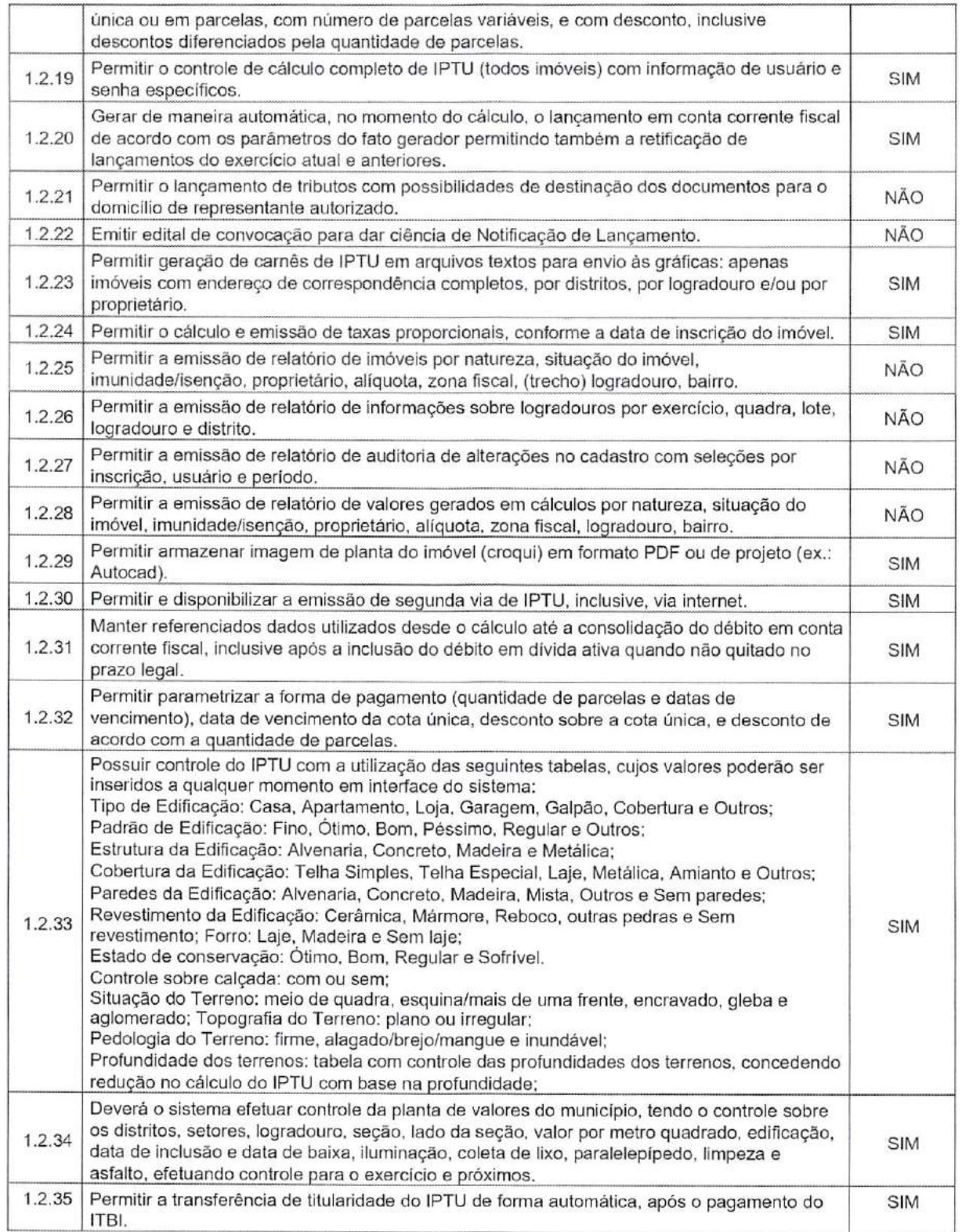

Coordenação Geral de Licitações - CGL CNPJ n" 12.198.693/0001-58

FIs. 14/62

V Â

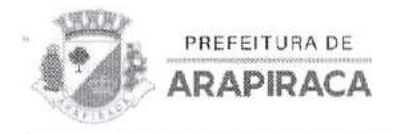

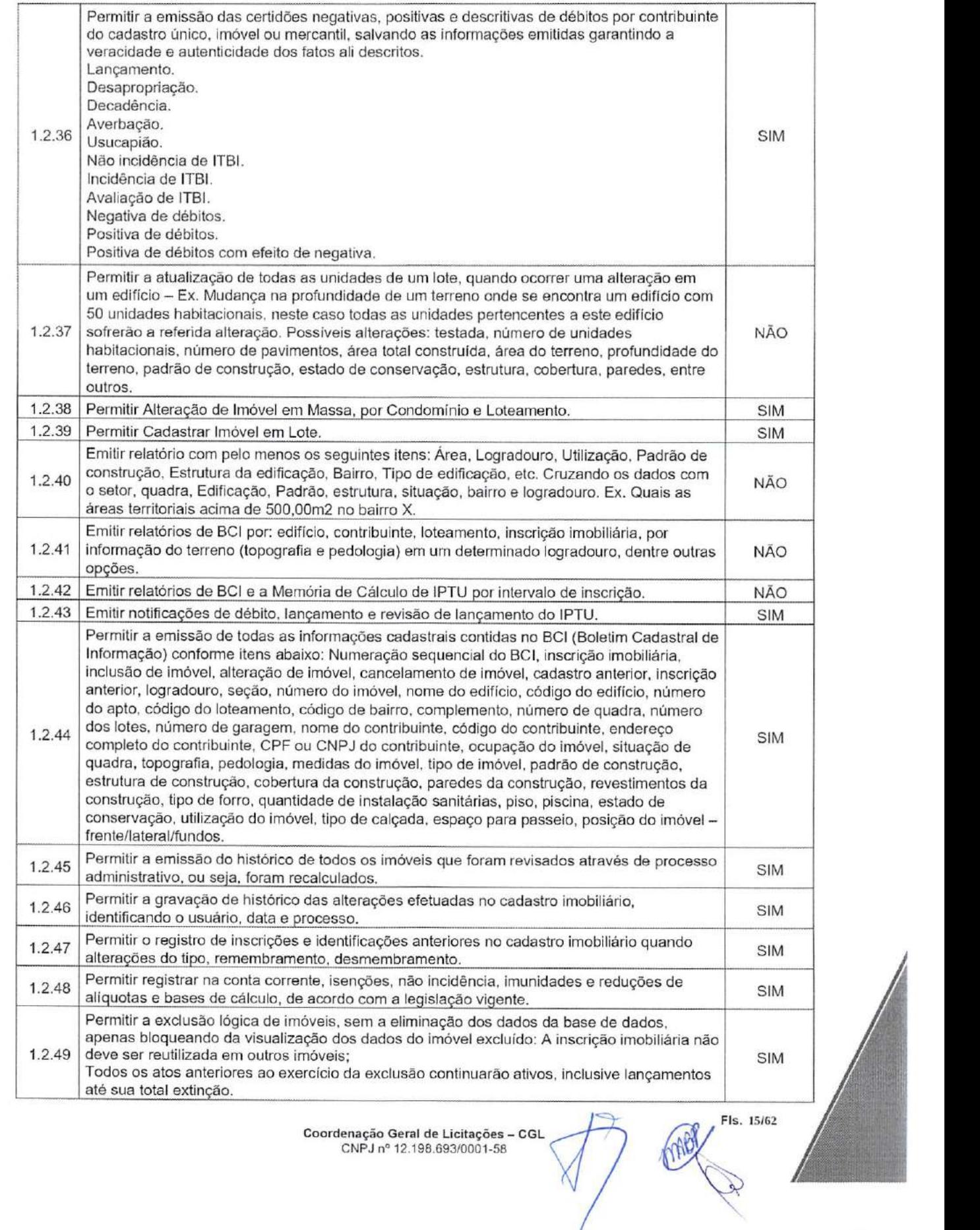

Coordenação Geral de Licitações - CGL CNPJ n° 12.198.693/0001-58

Fls. 15/62

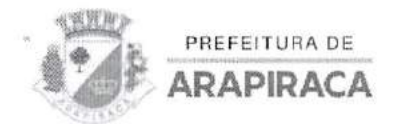

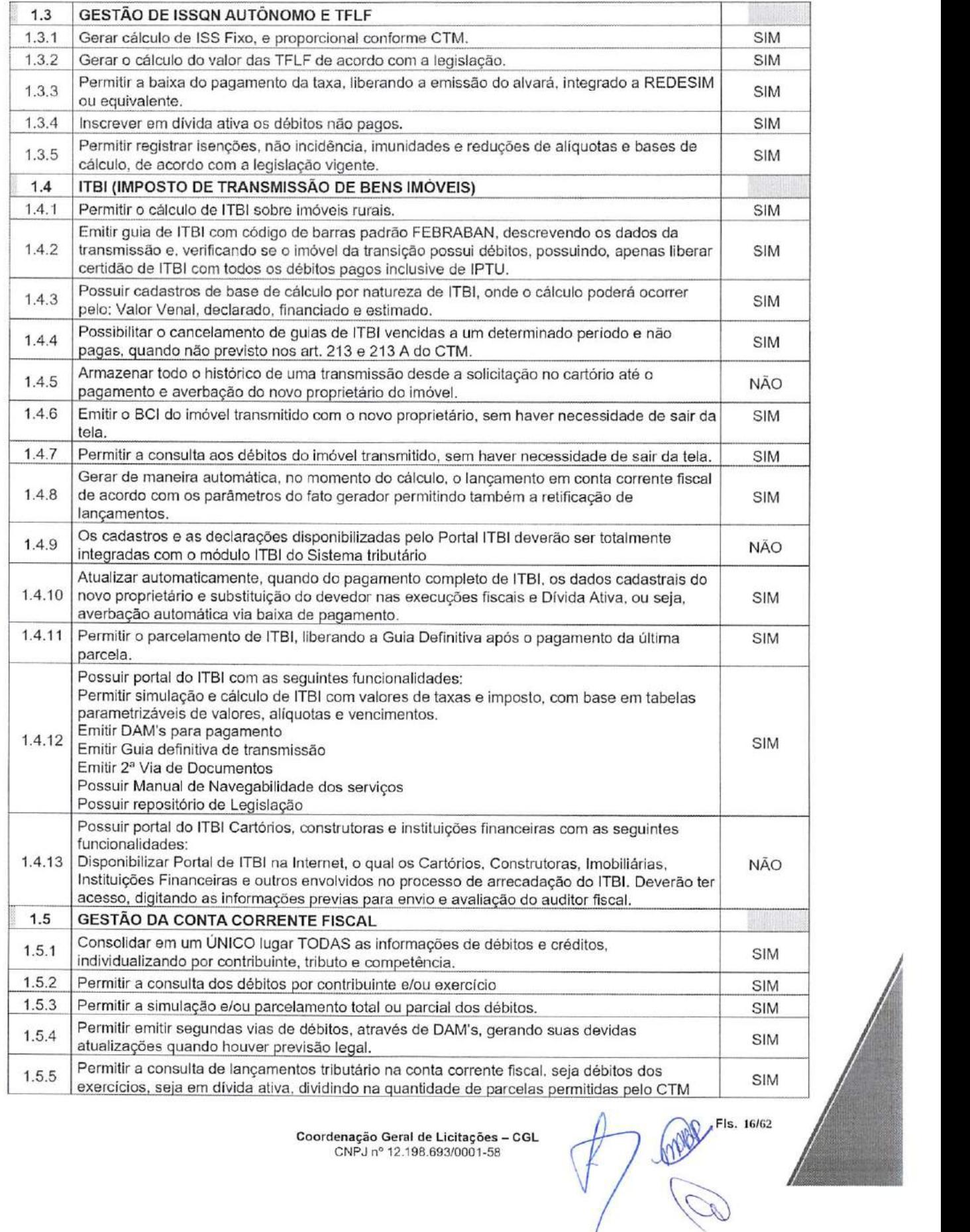

FIs. 1G/G2

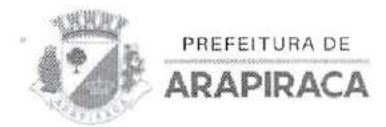

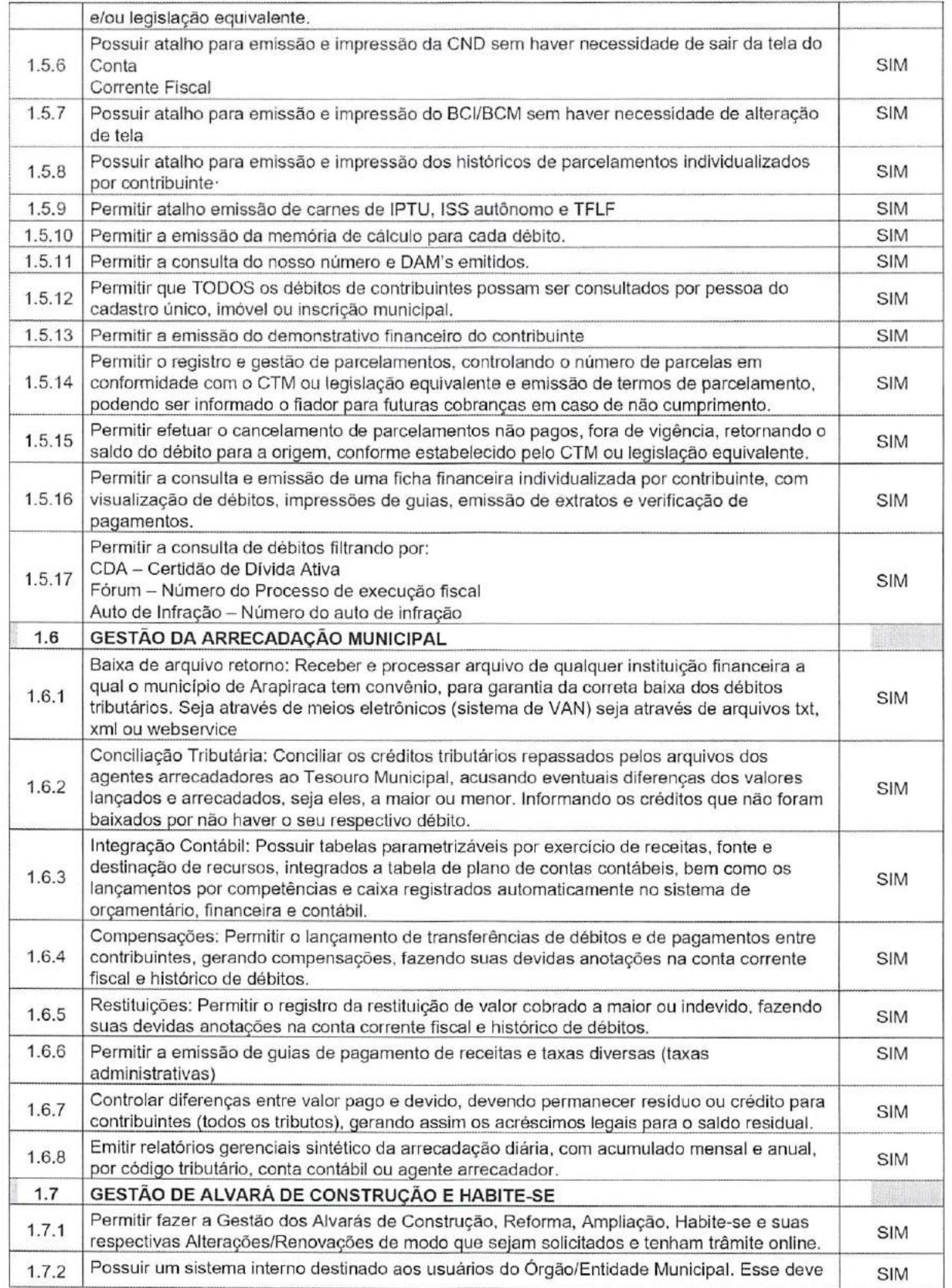

Coordenação Geral de Licitações — CGL CNPJ n" 12.198.693/0001-58

Critics FIs. 17/62

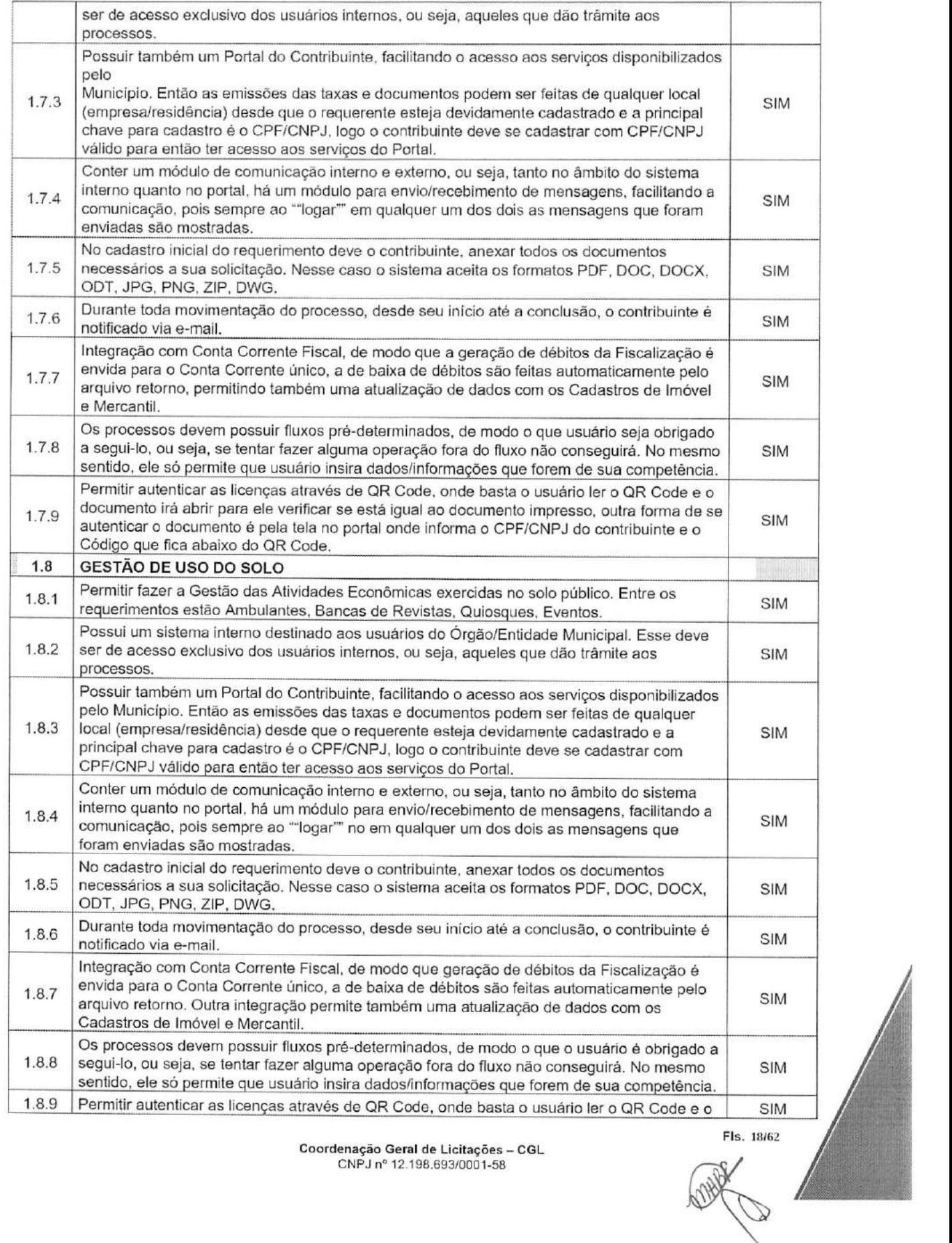

PREFEITURA DE **ARAPIRACA** 

FIs. 18f62

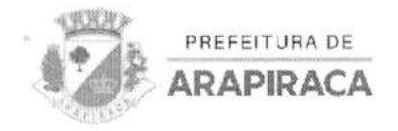

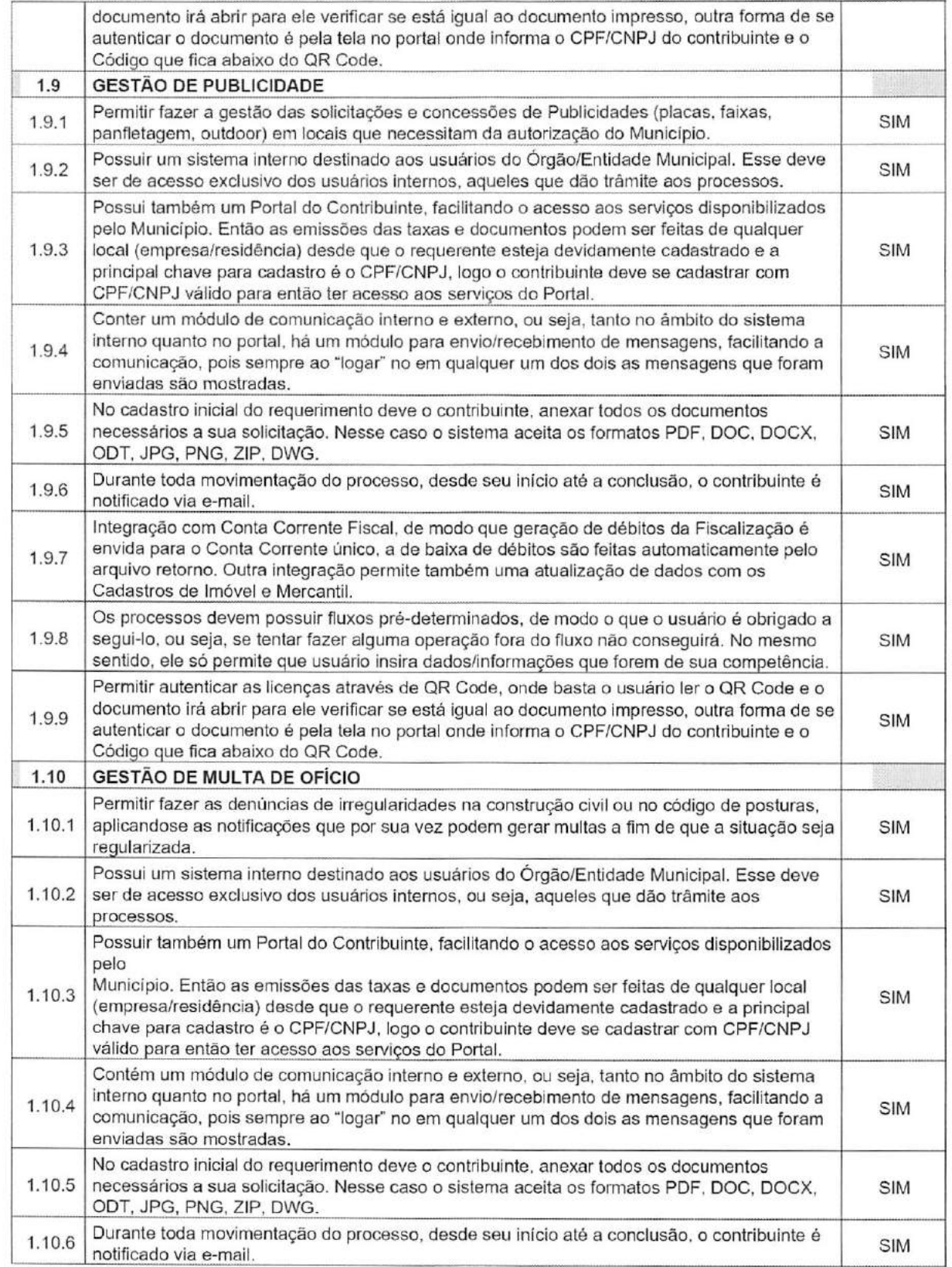

Coordenação Geral de Licitações - CGL CNPJ n° 12.198.693/0001-58

FIs. 19/62

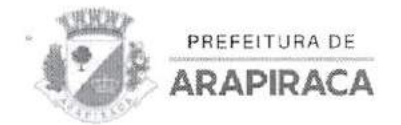

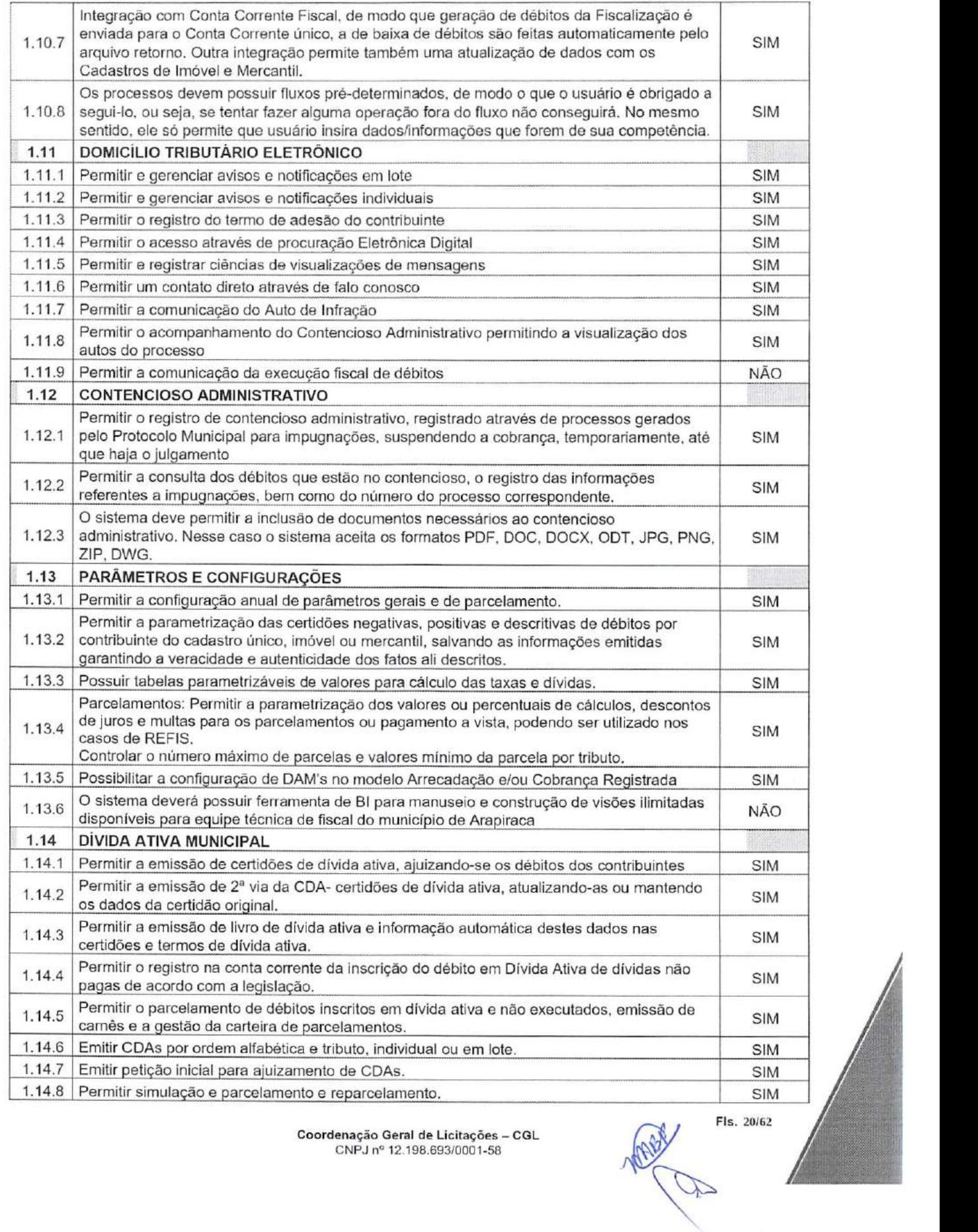

Fls. 20/62

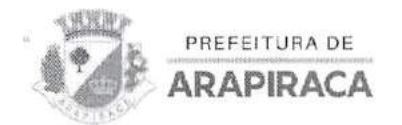

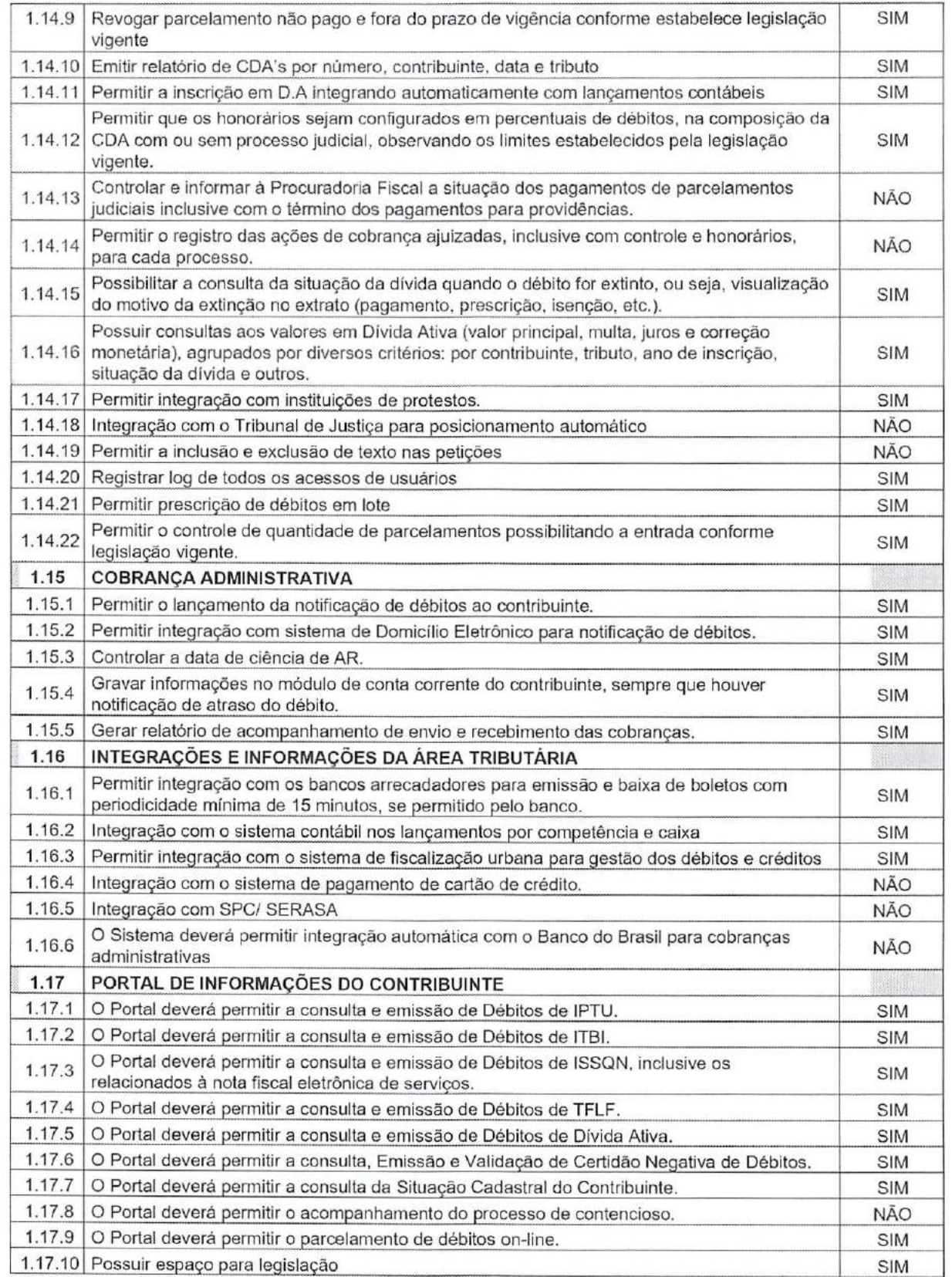

FIs. 21/62

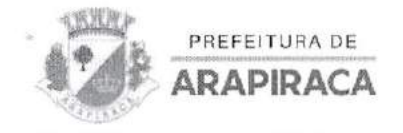

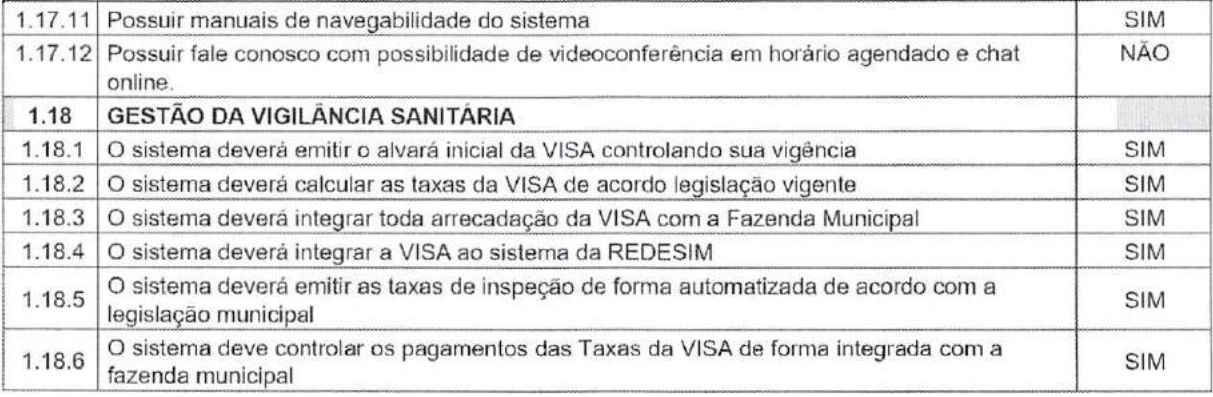

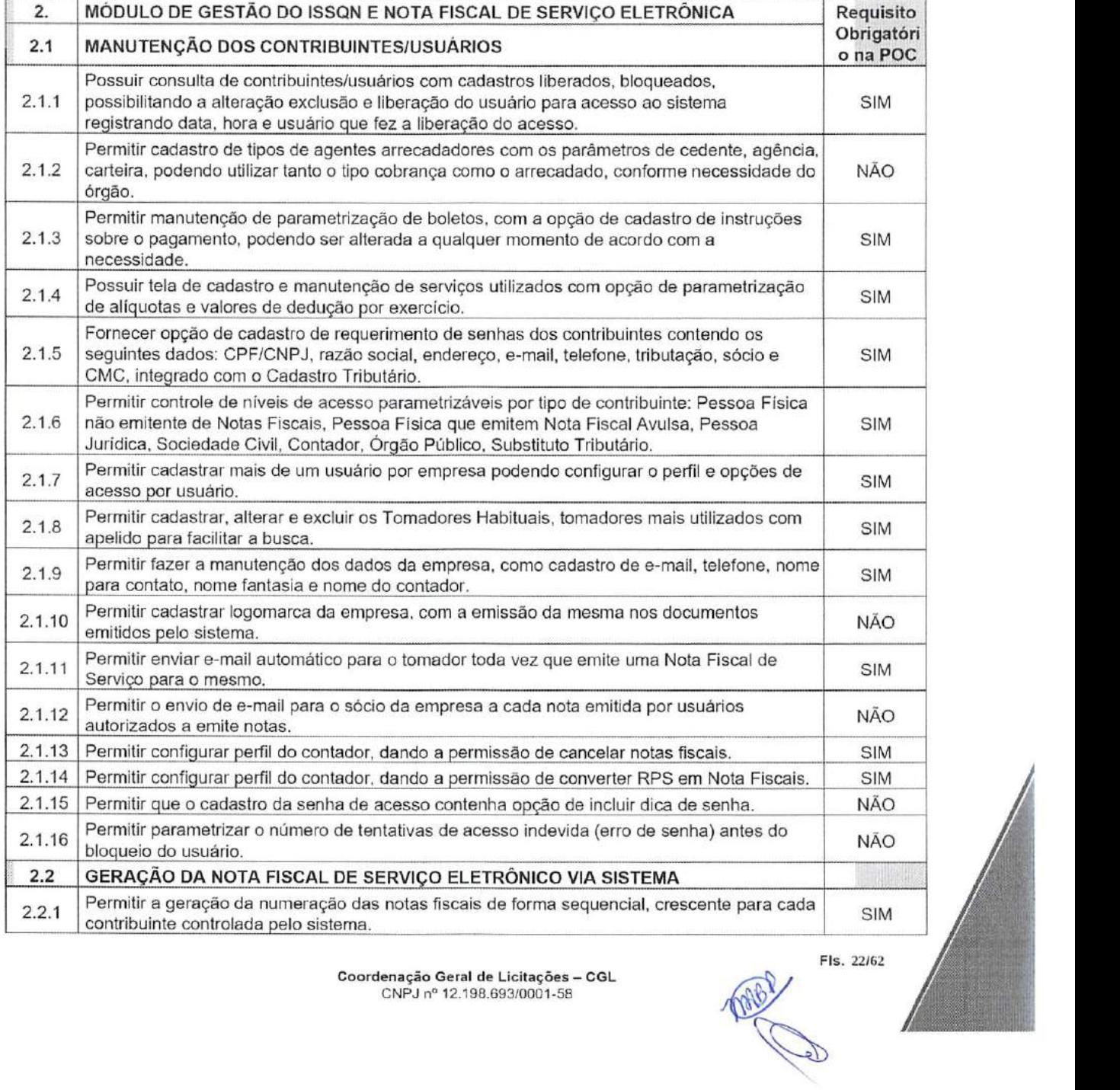

Coordenação Geral de Licitações - CGL CNPJ n° 12.198.693/0001-58

Fts. 22162

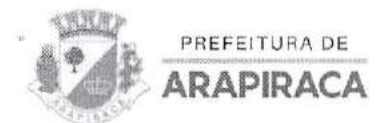

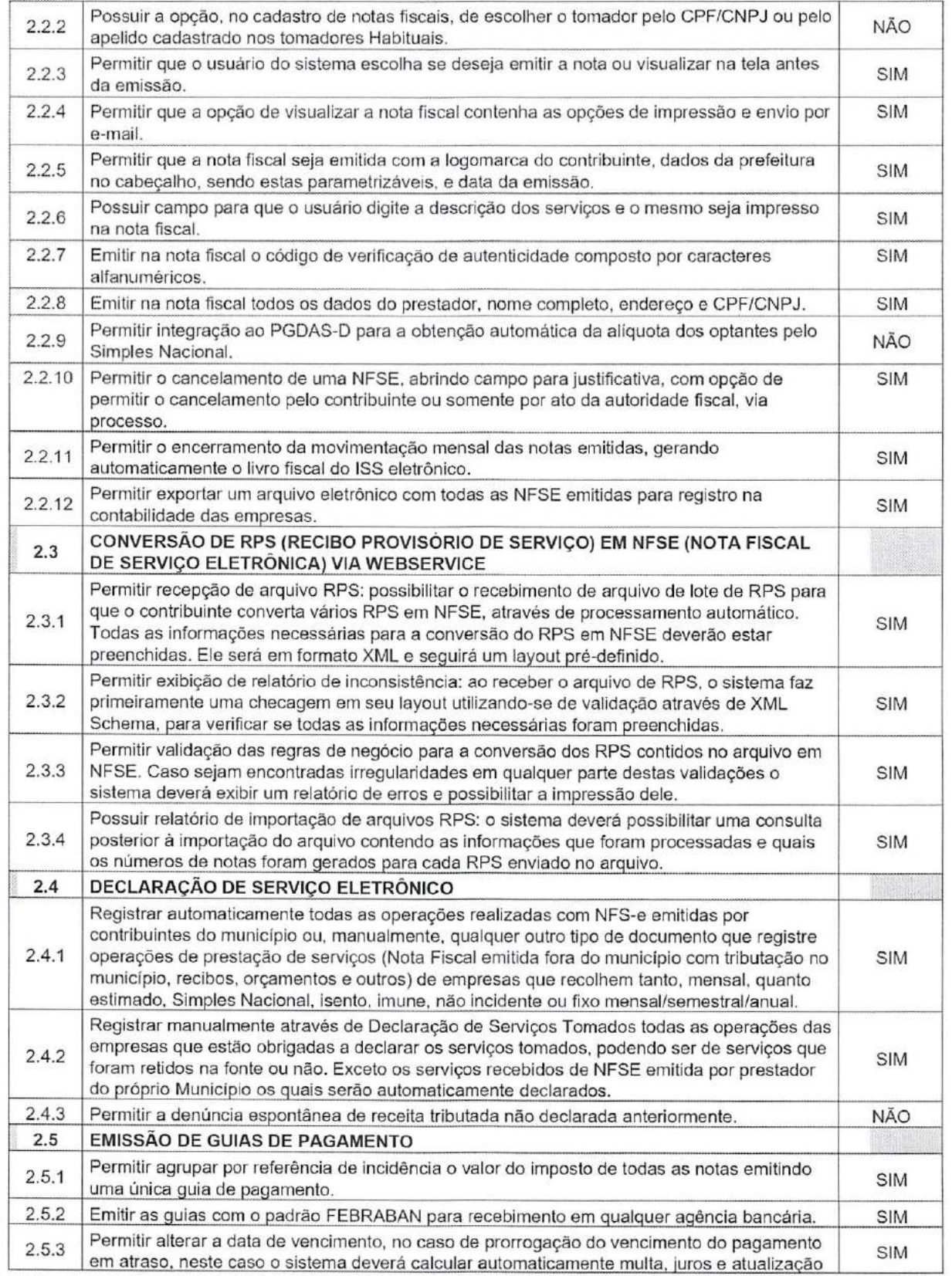

Coordenação Geral de Licitações - CGL enação Geral de Licitações – CGL<br>CNPJ nº 12.198.693/0001-58

 $FIs. 23/62$ 

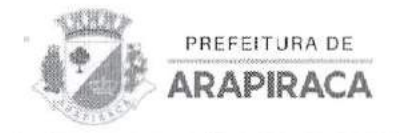

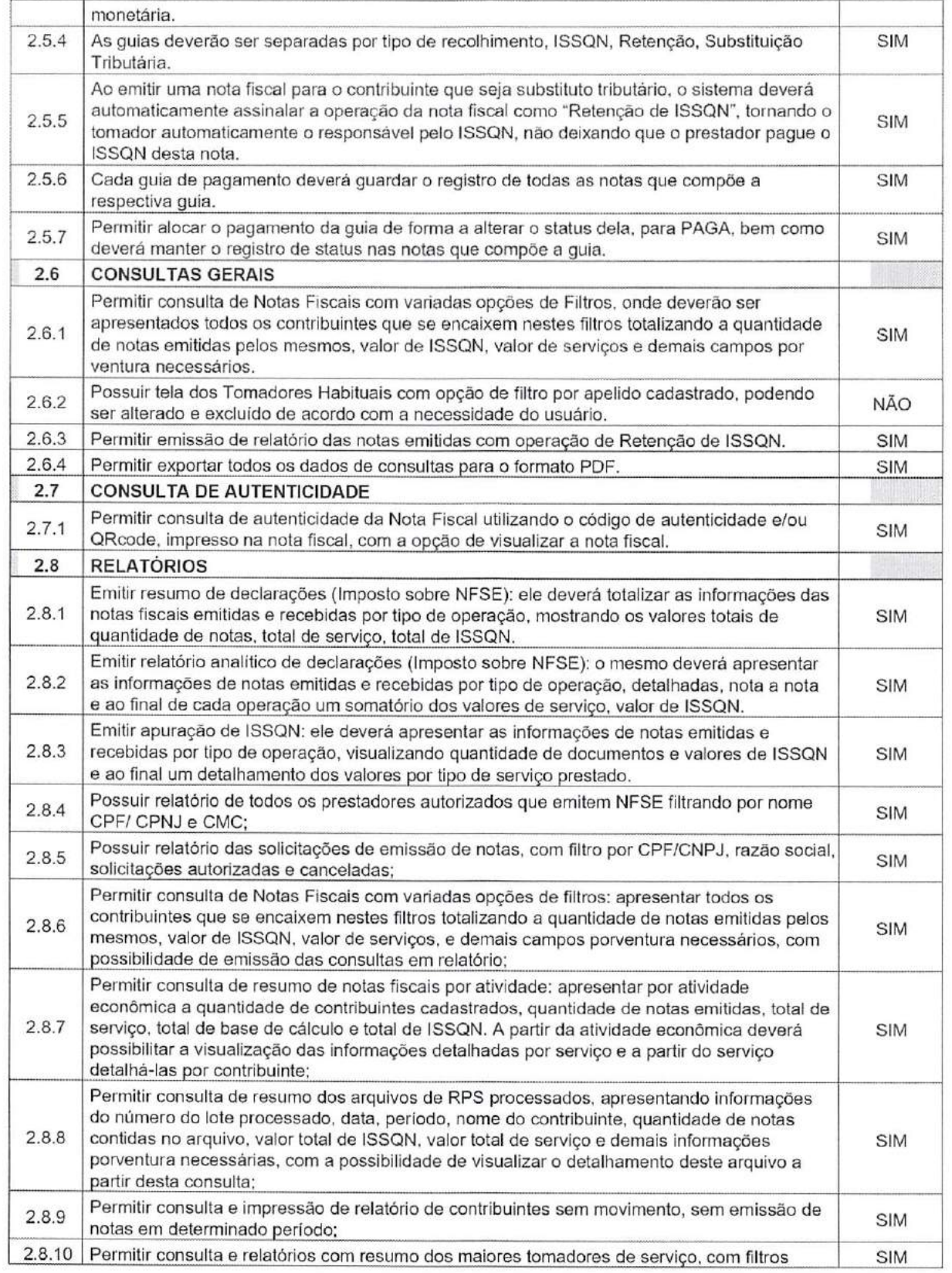

Fls. 24/62 MARE

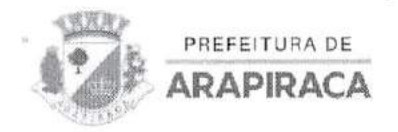

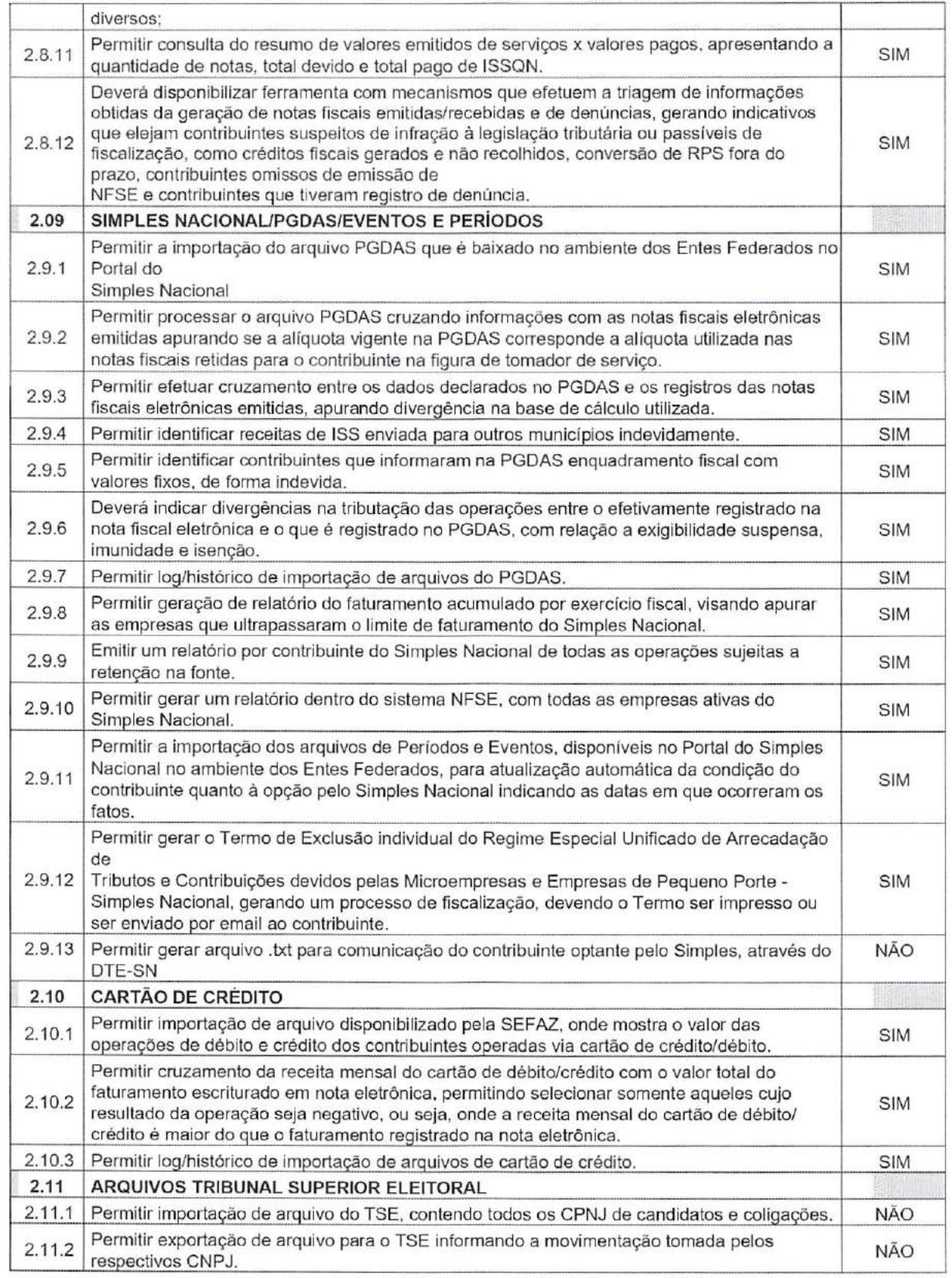

FIs. 25/62 With

 $\sqrt{k}$ 

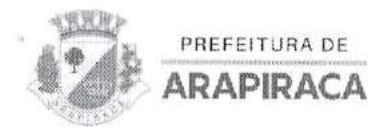

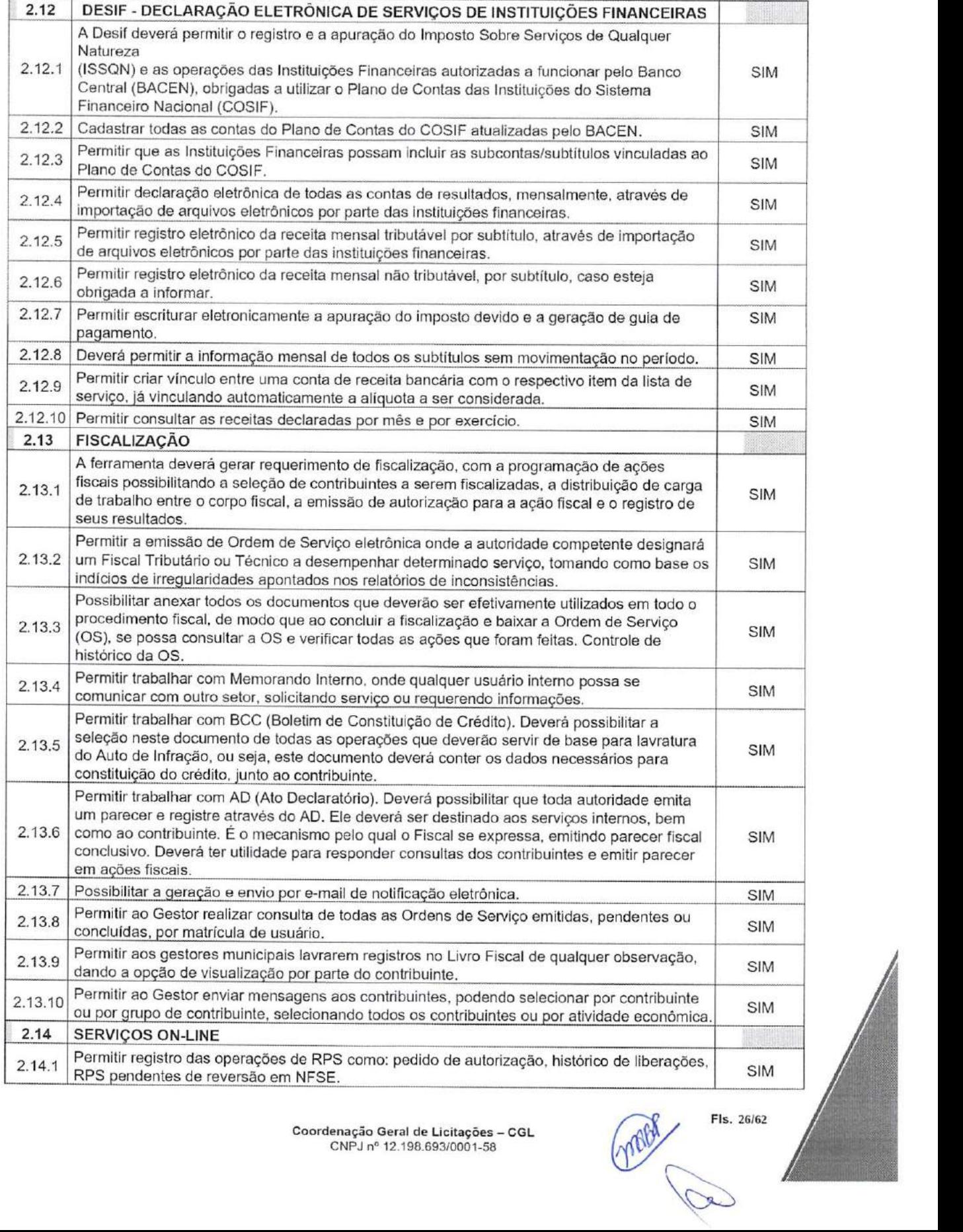

Fls. 26/62

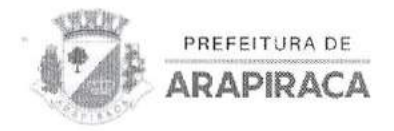

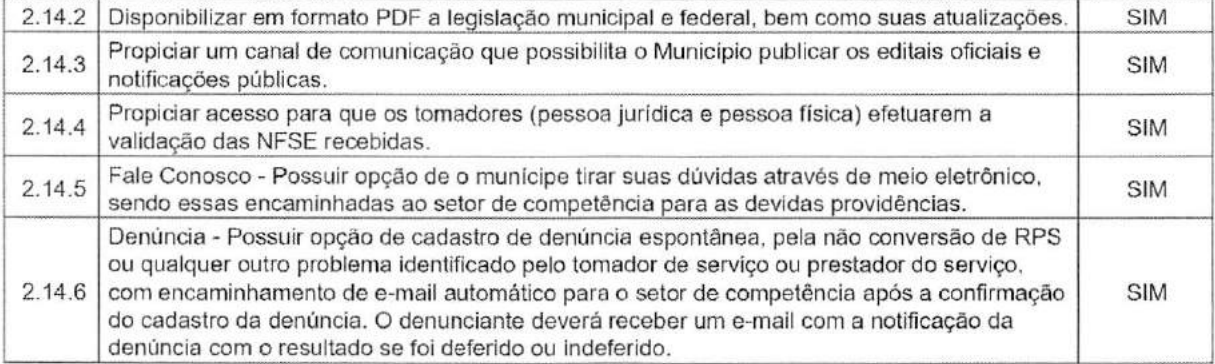

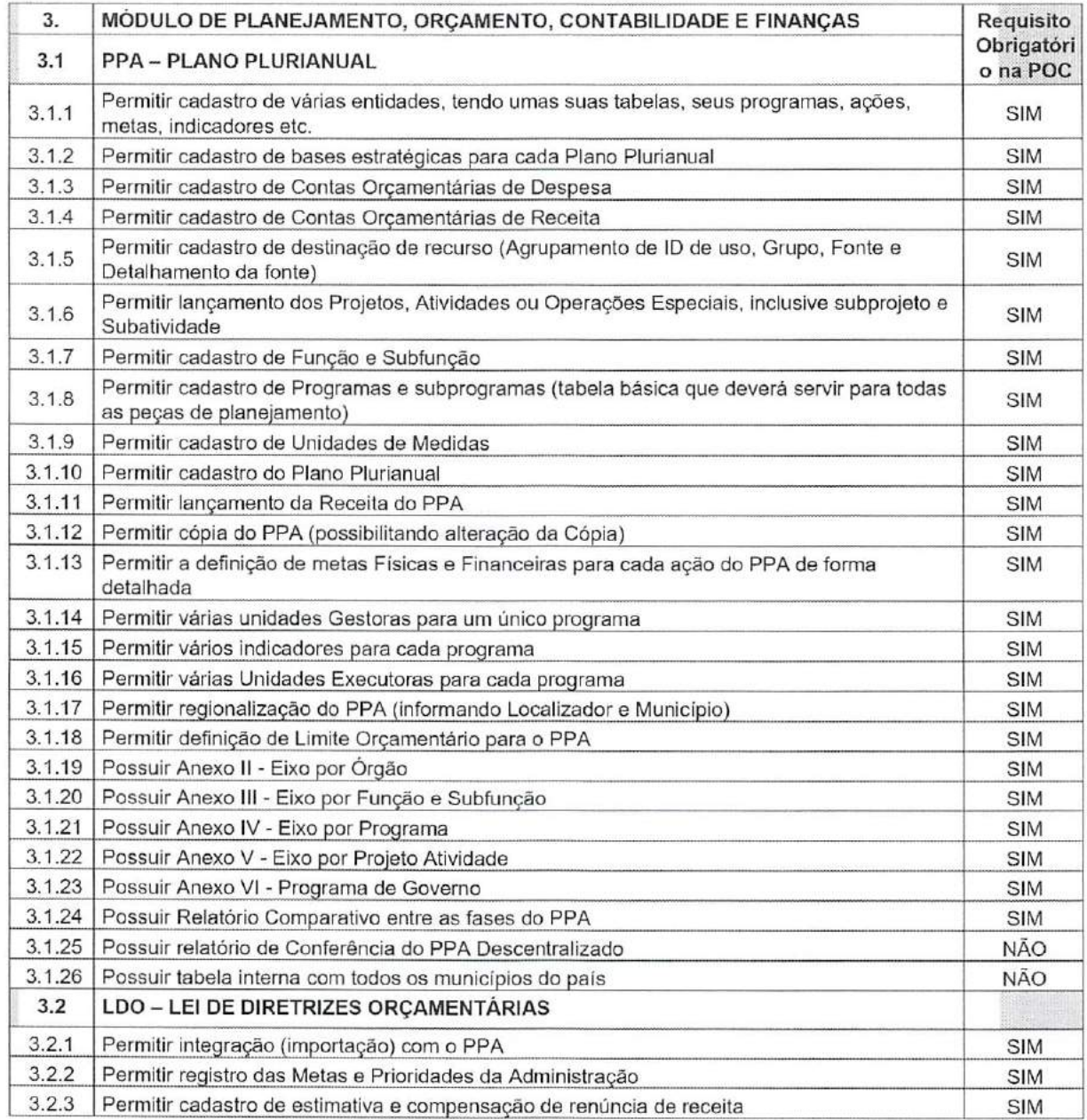

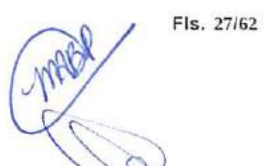

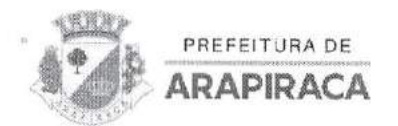

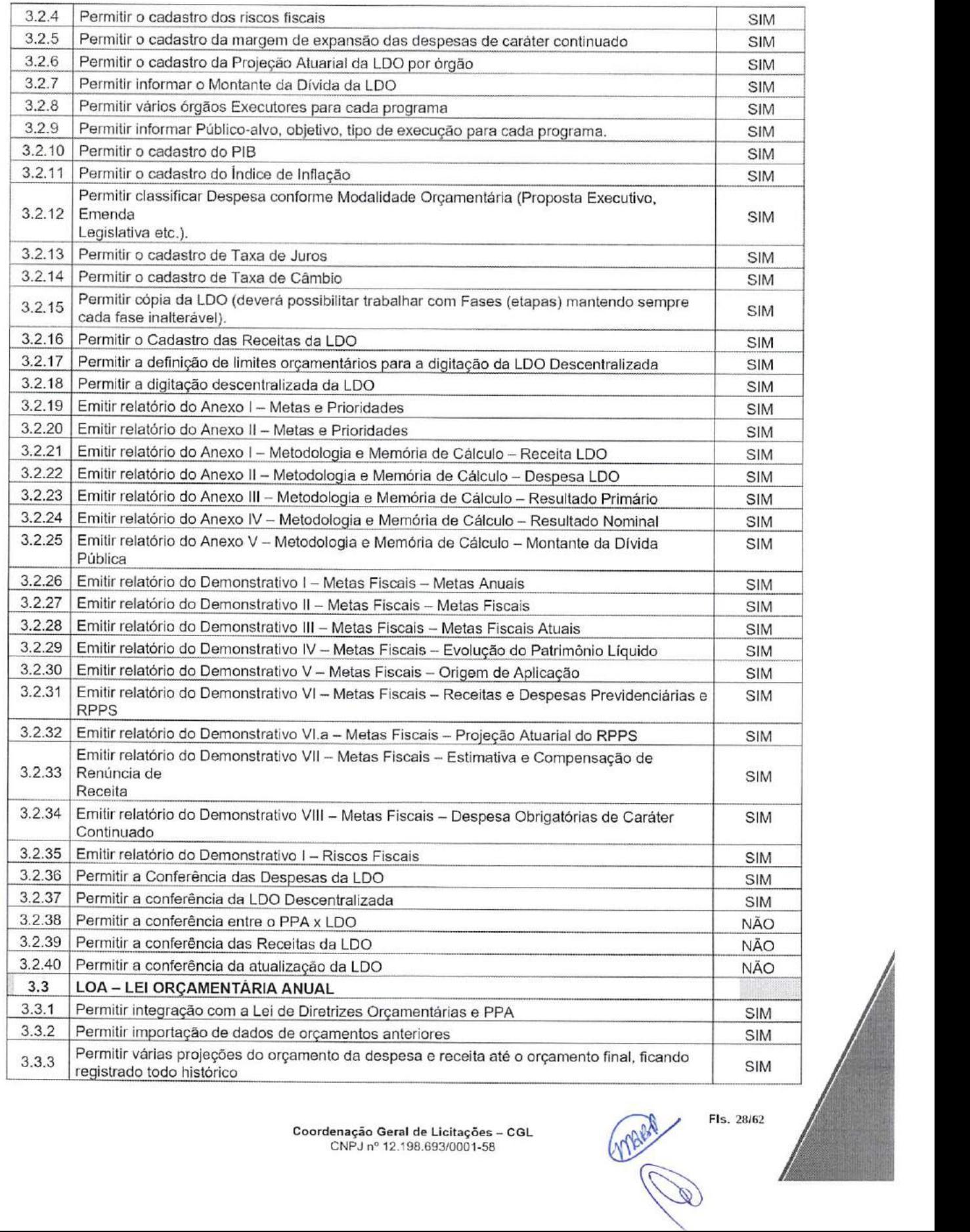

FIs. 28/62

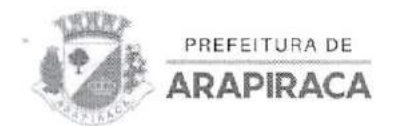

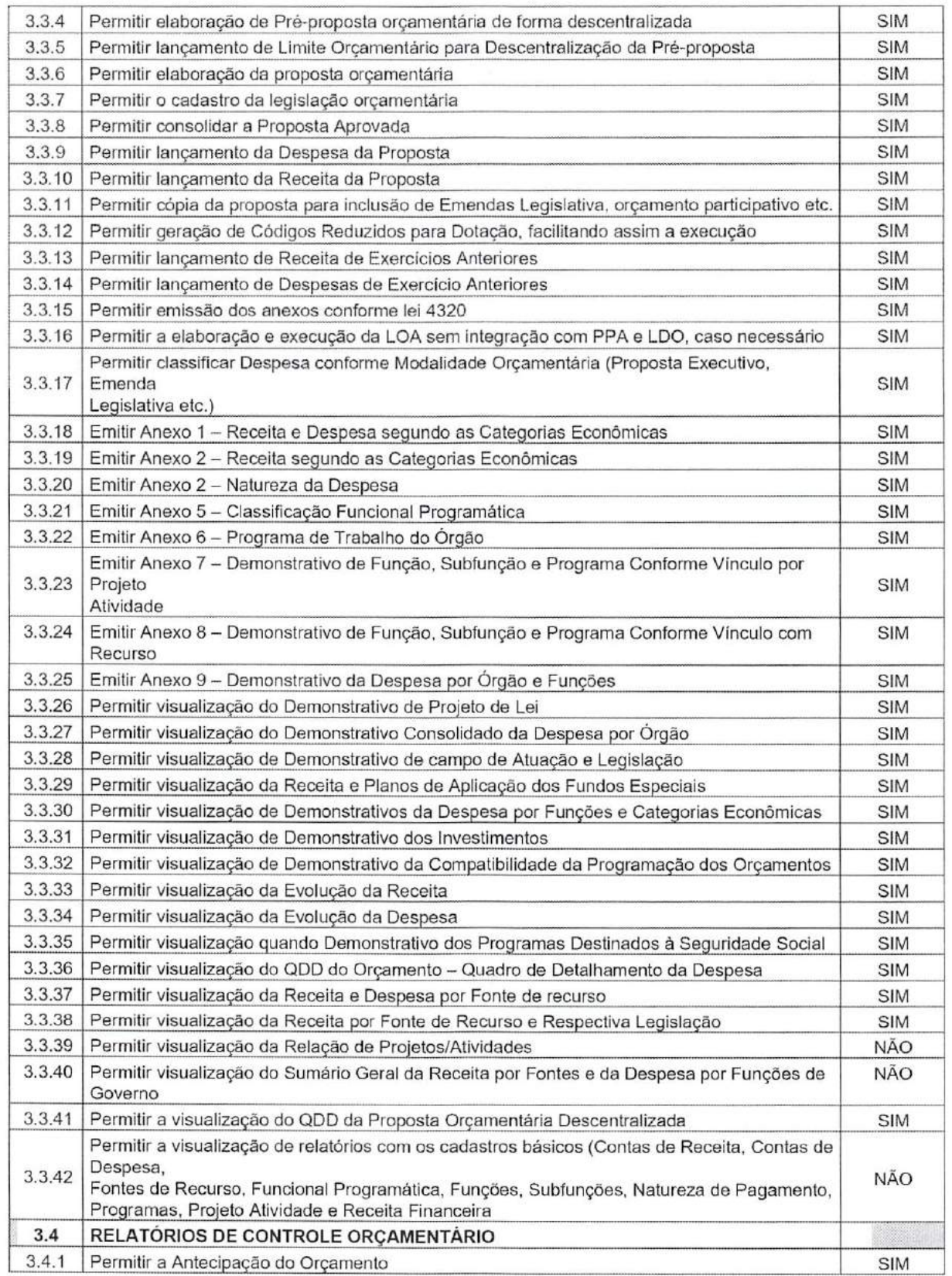

FIs. 29Í62

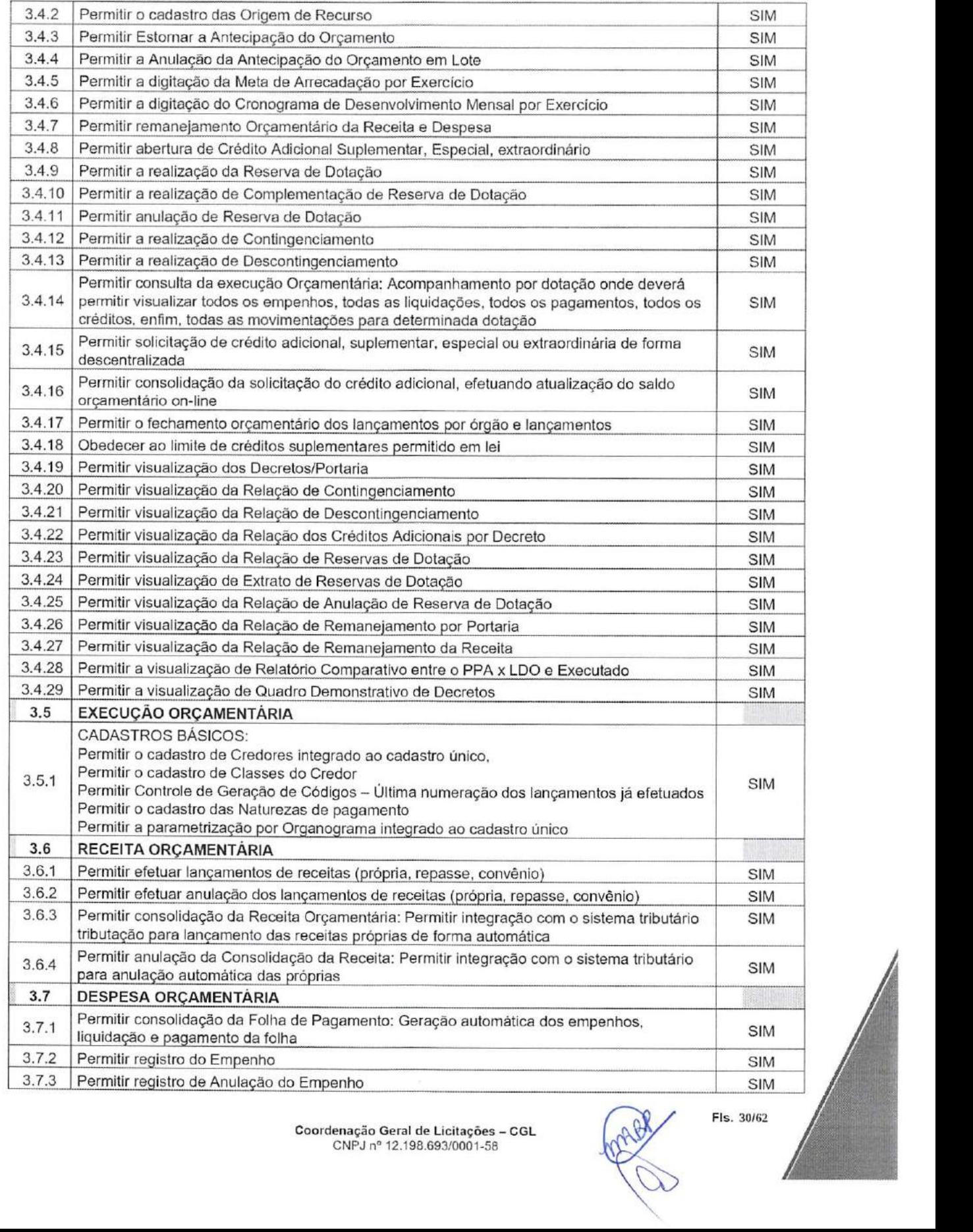

PREFEITURA DE **ARAPIRACA** 

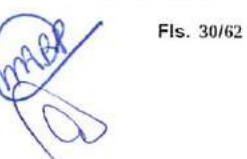

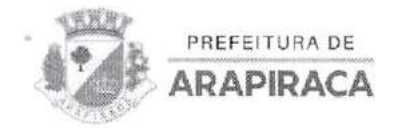

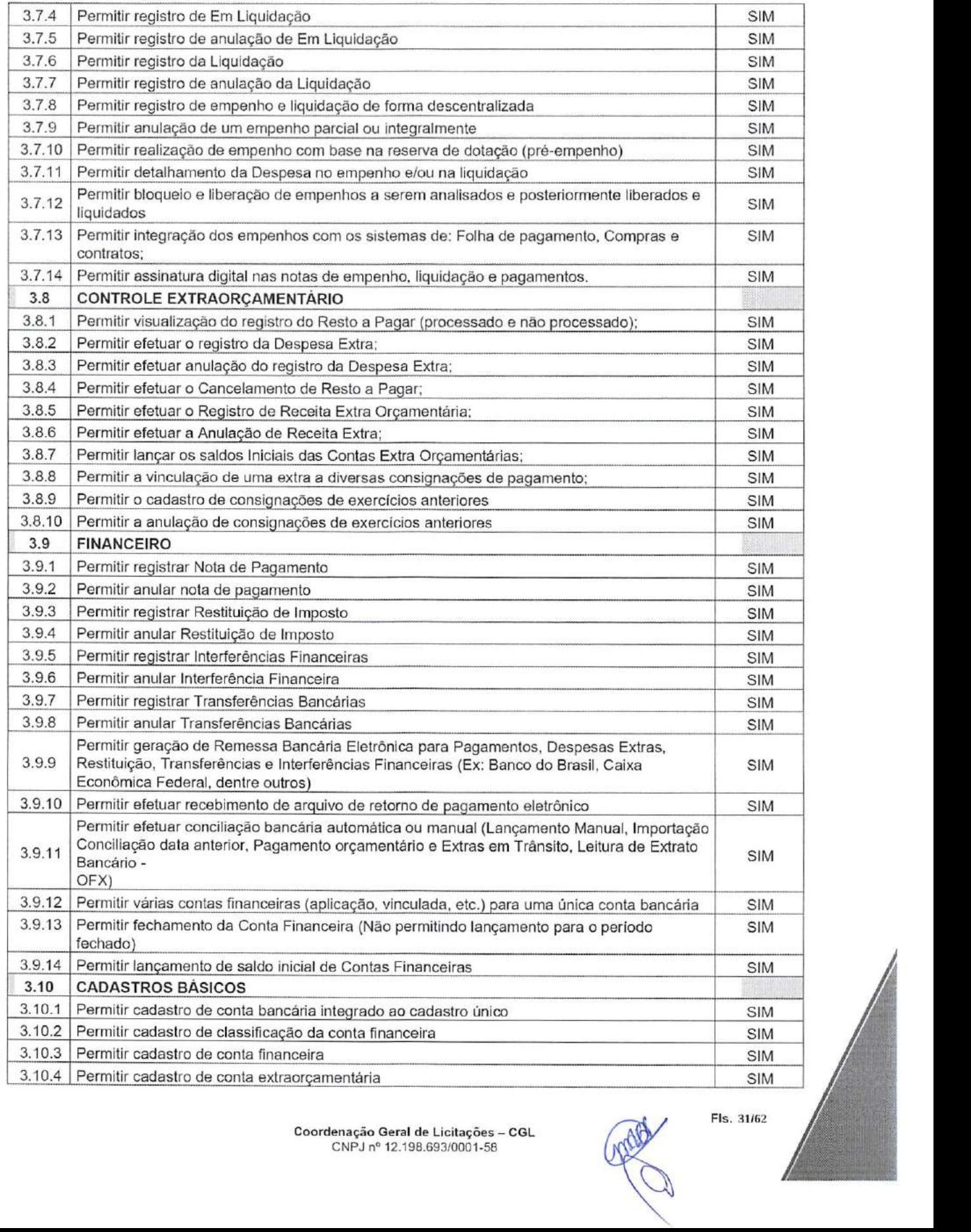

Coordenação Geral de Licitações - CGL CNPJ n'' 12.198.693/0001-58

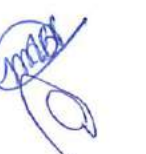

FIs. 31Í62

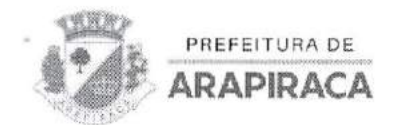

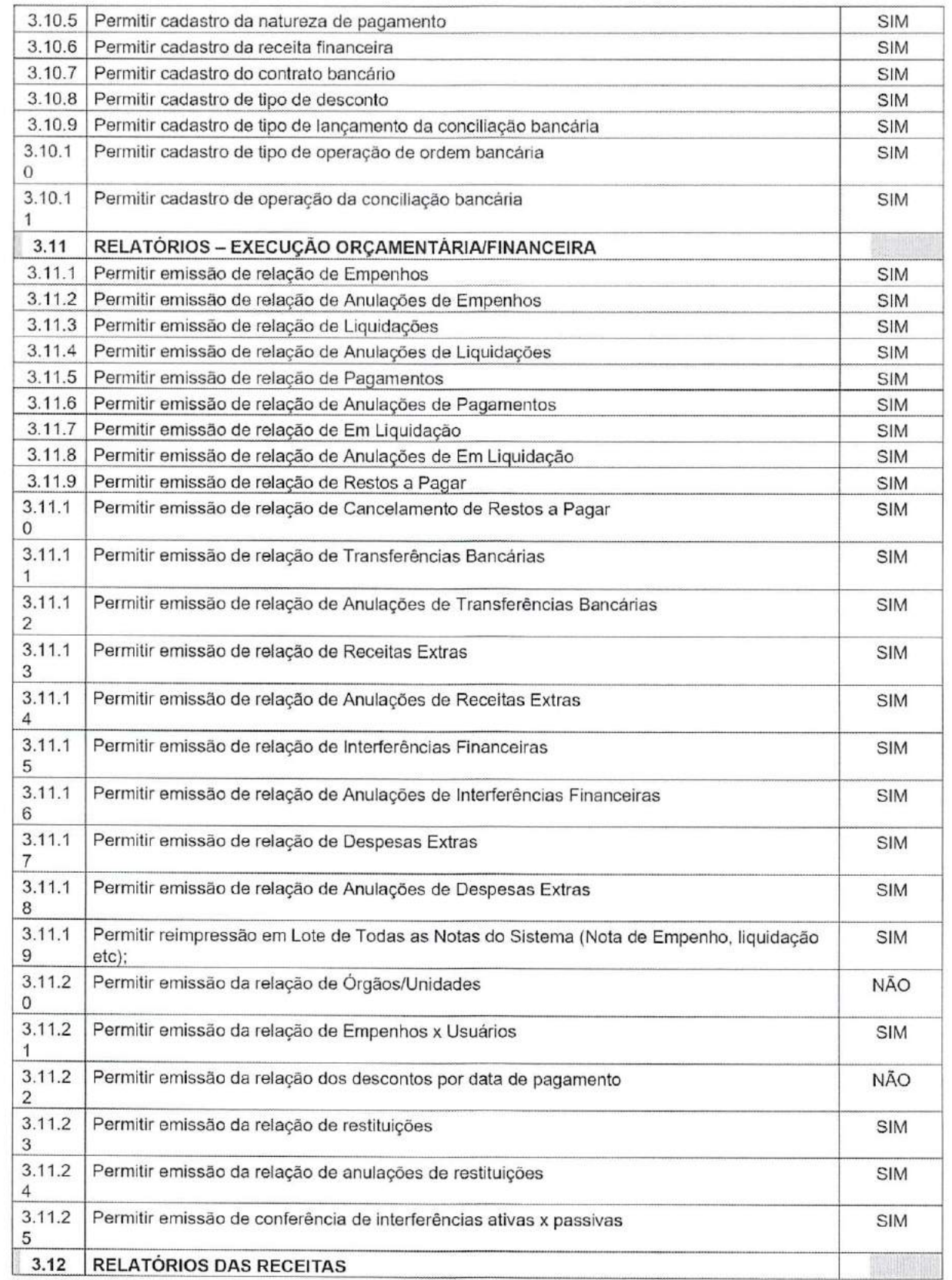

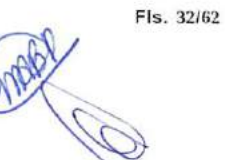

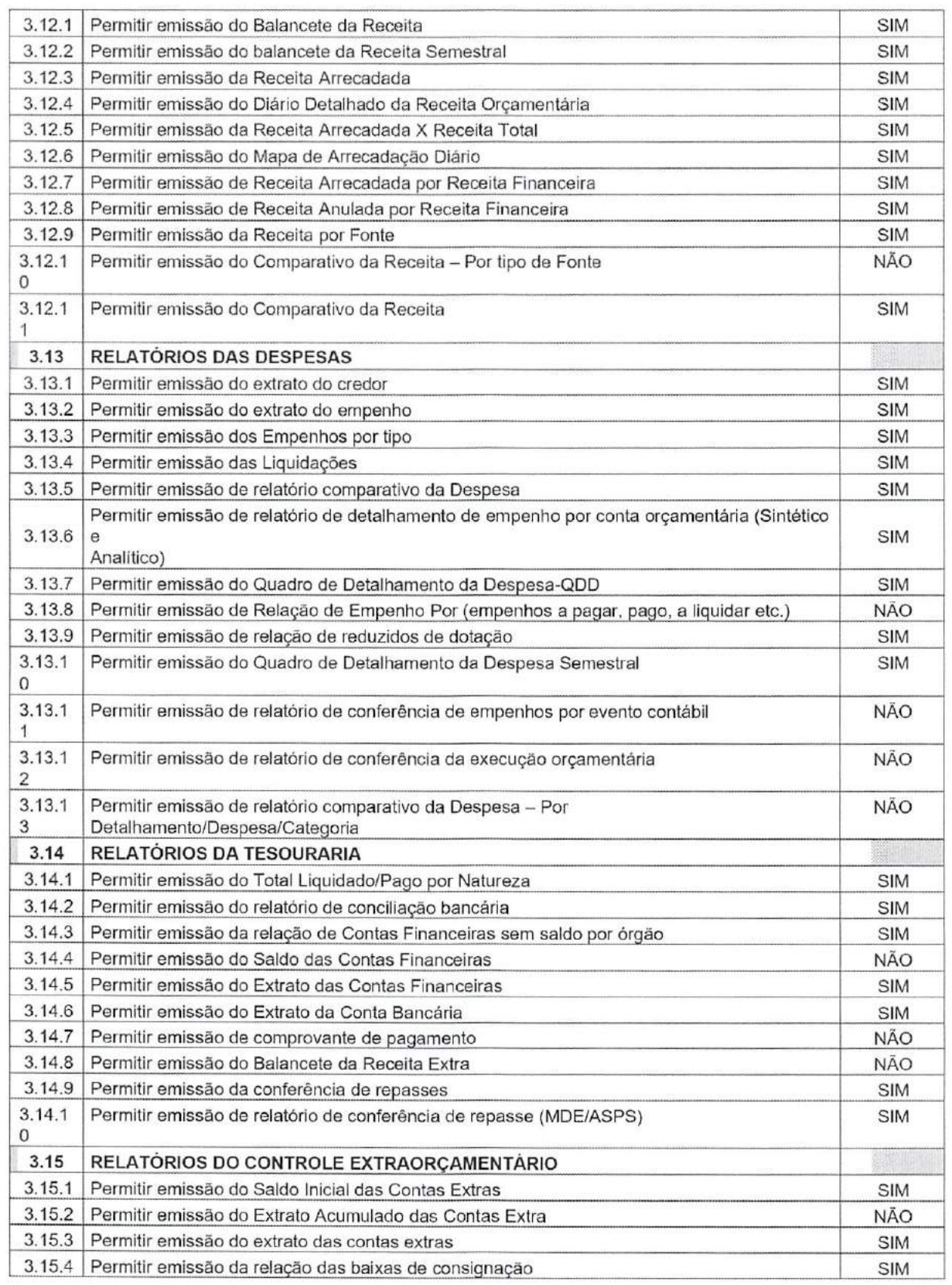

PREFEITURA DE ARAPIRACA

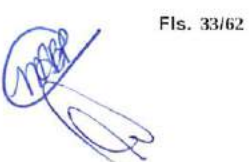

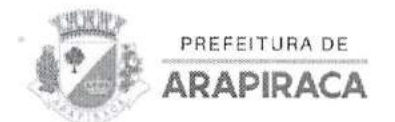

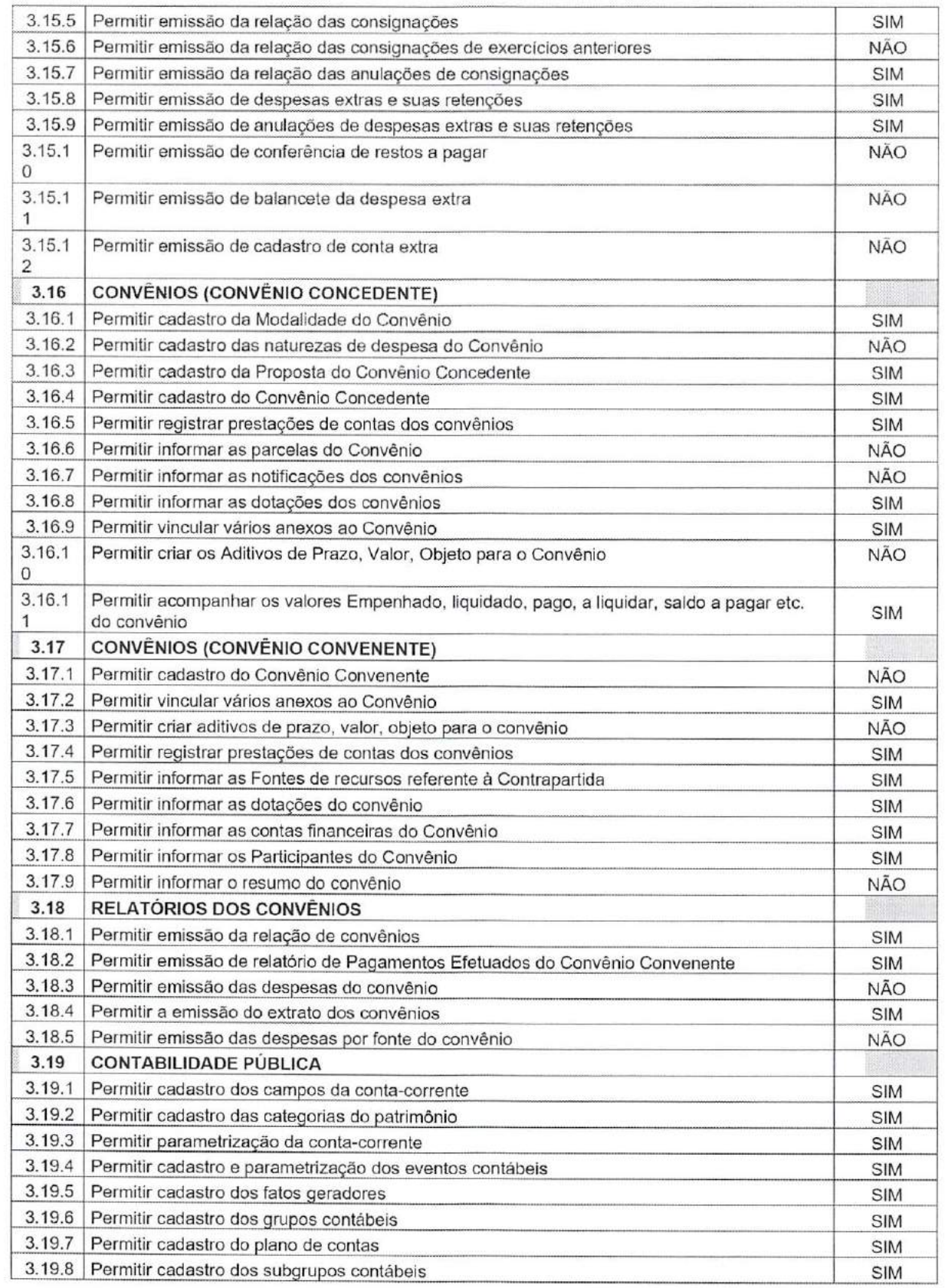

Coordenação Geral de Licitações - CGL CNPJ 12.198.693/0001-58

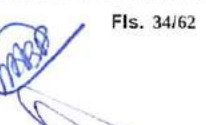

 $\overline{Q}$  $\supset$ 

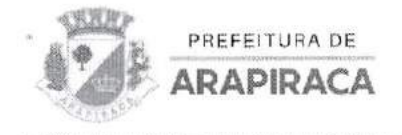

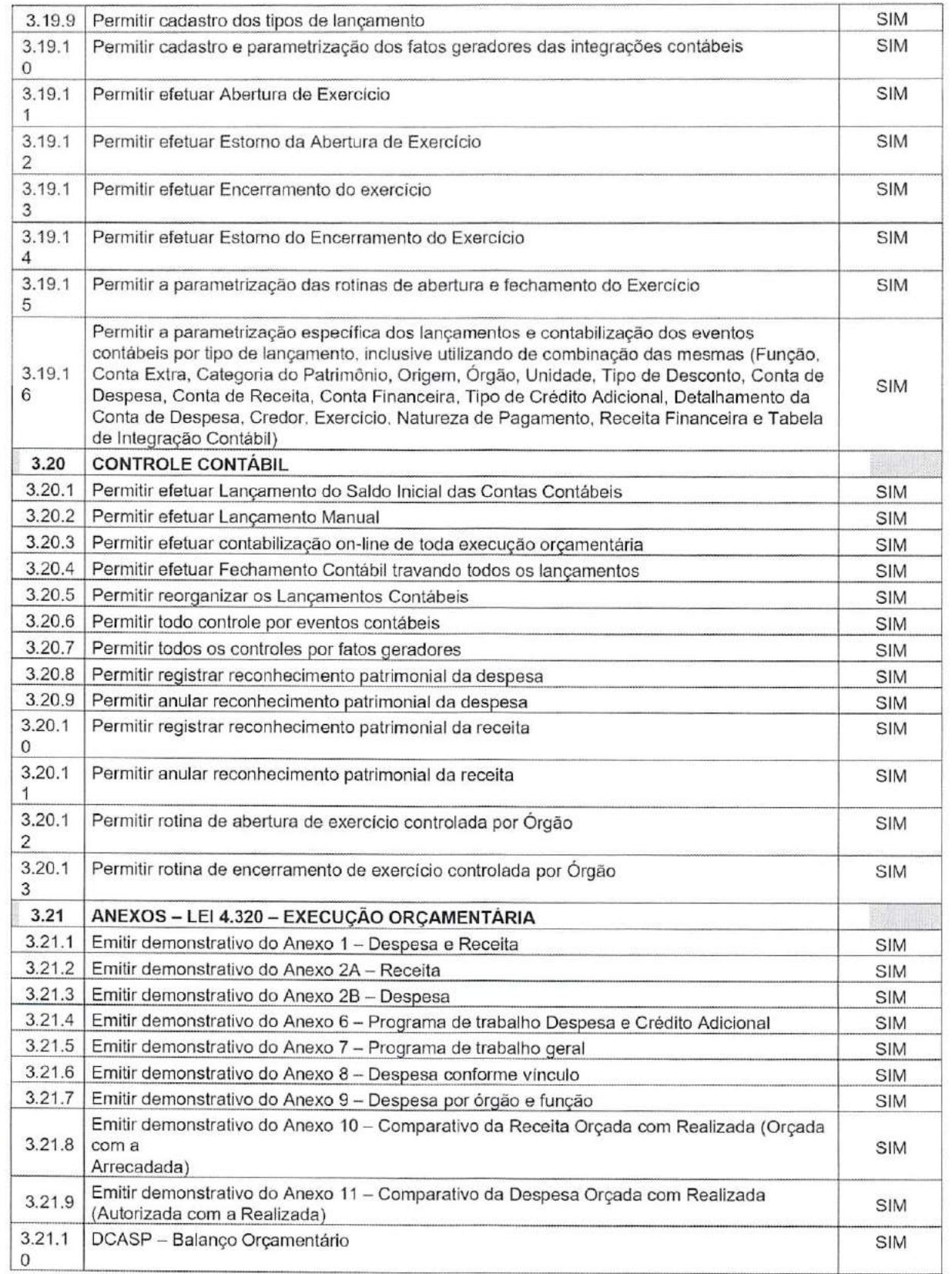

FIs. 35/62

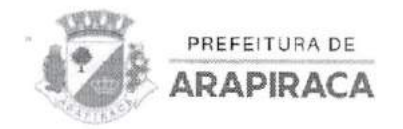

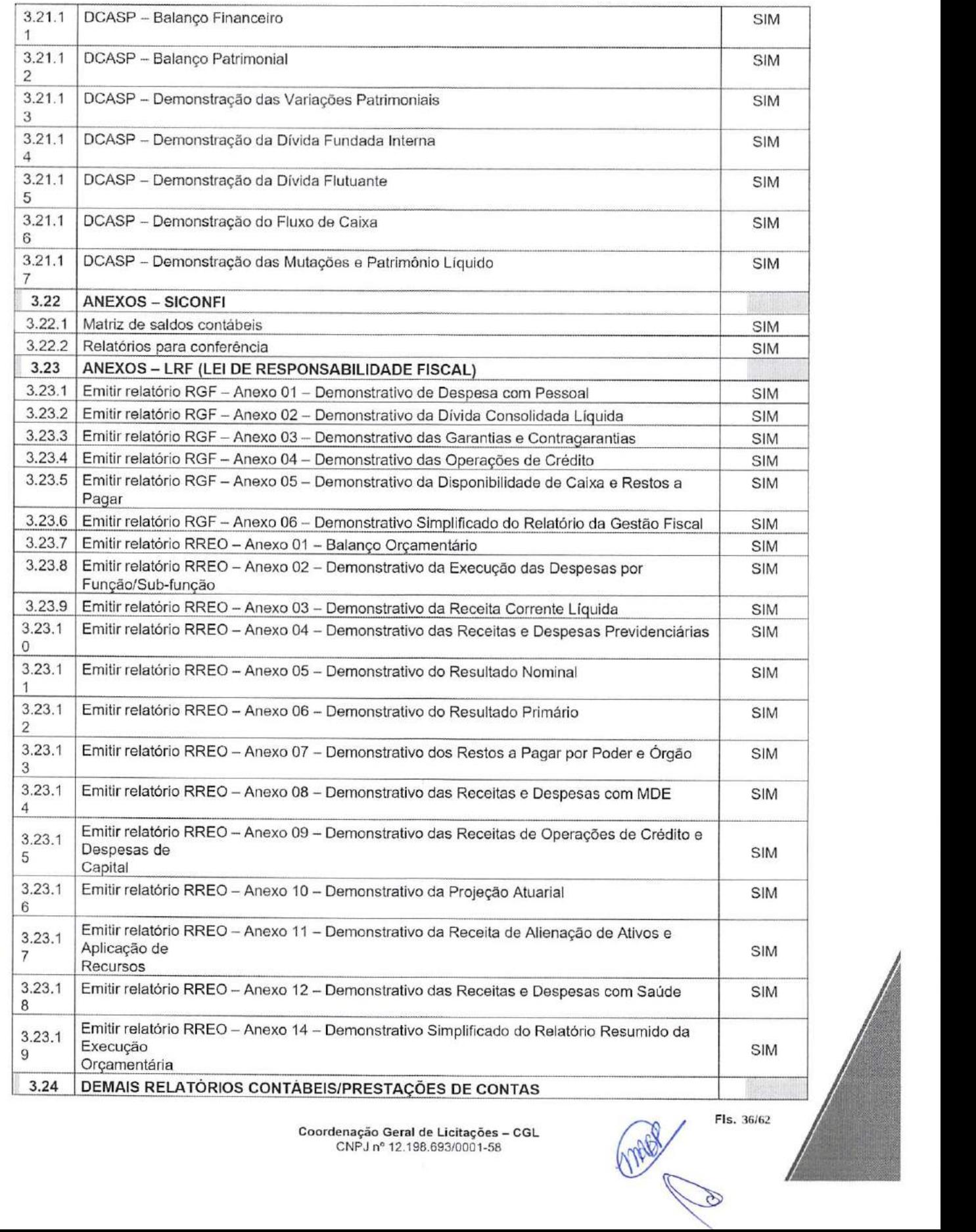

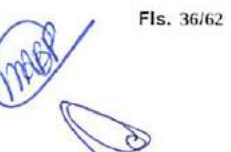

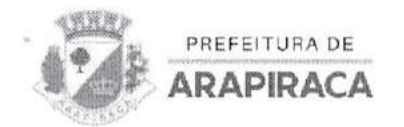

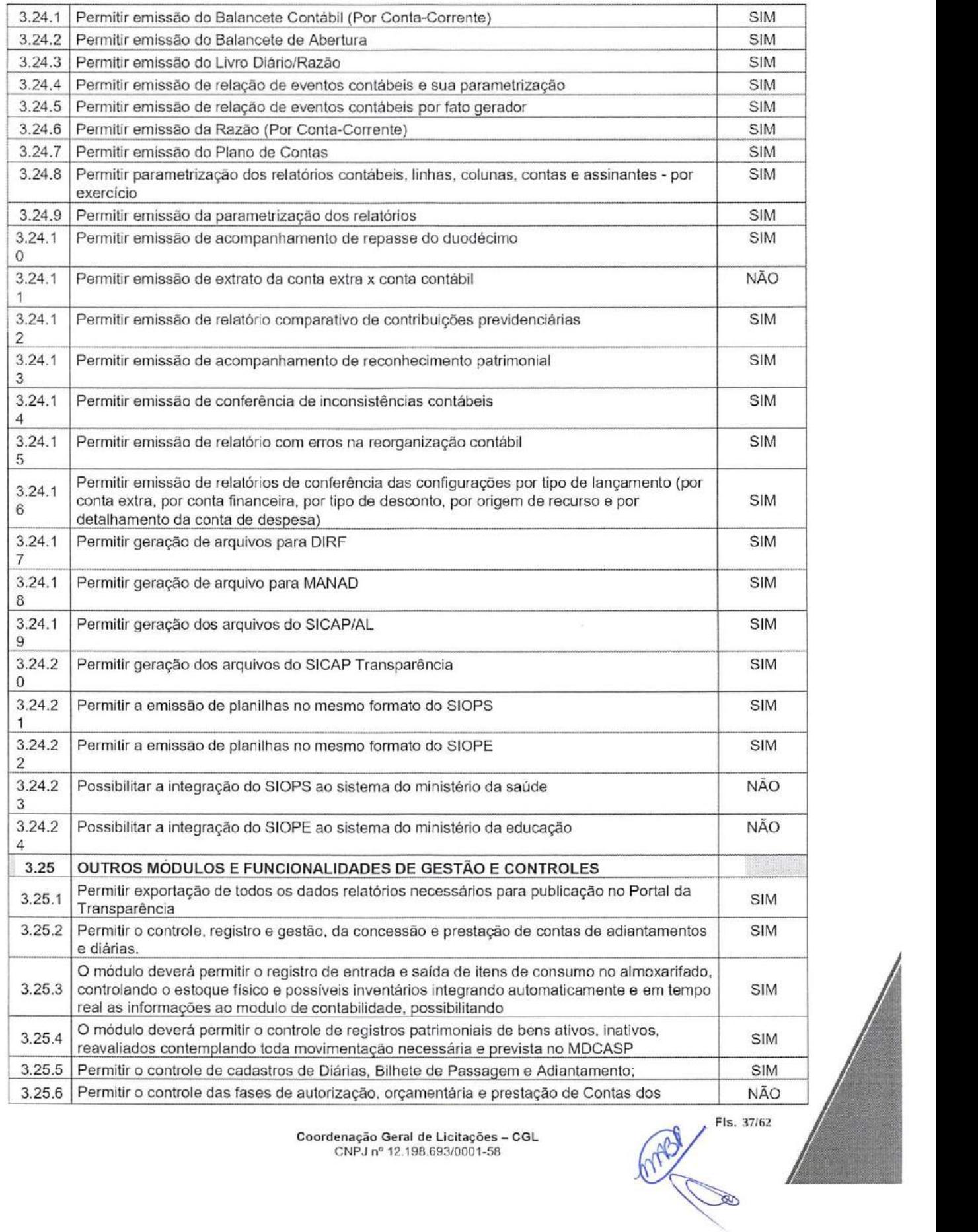

Coordenação Gerai de Licitações - CGL CNPJ n® 12.198.693/0001-58

FIs. 37/62

B

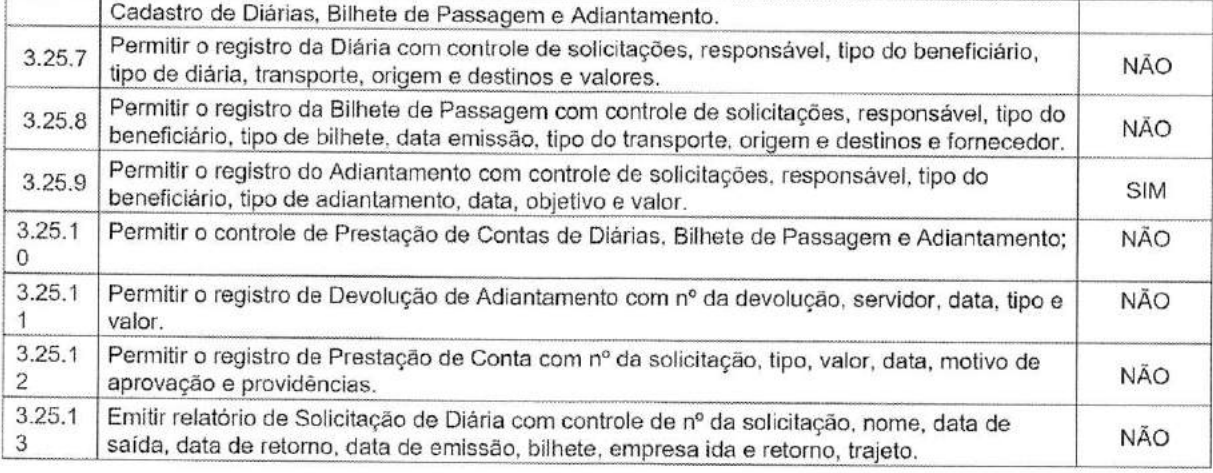

PREFEITURA DE **ARAPIRACA** 

**WXX** 

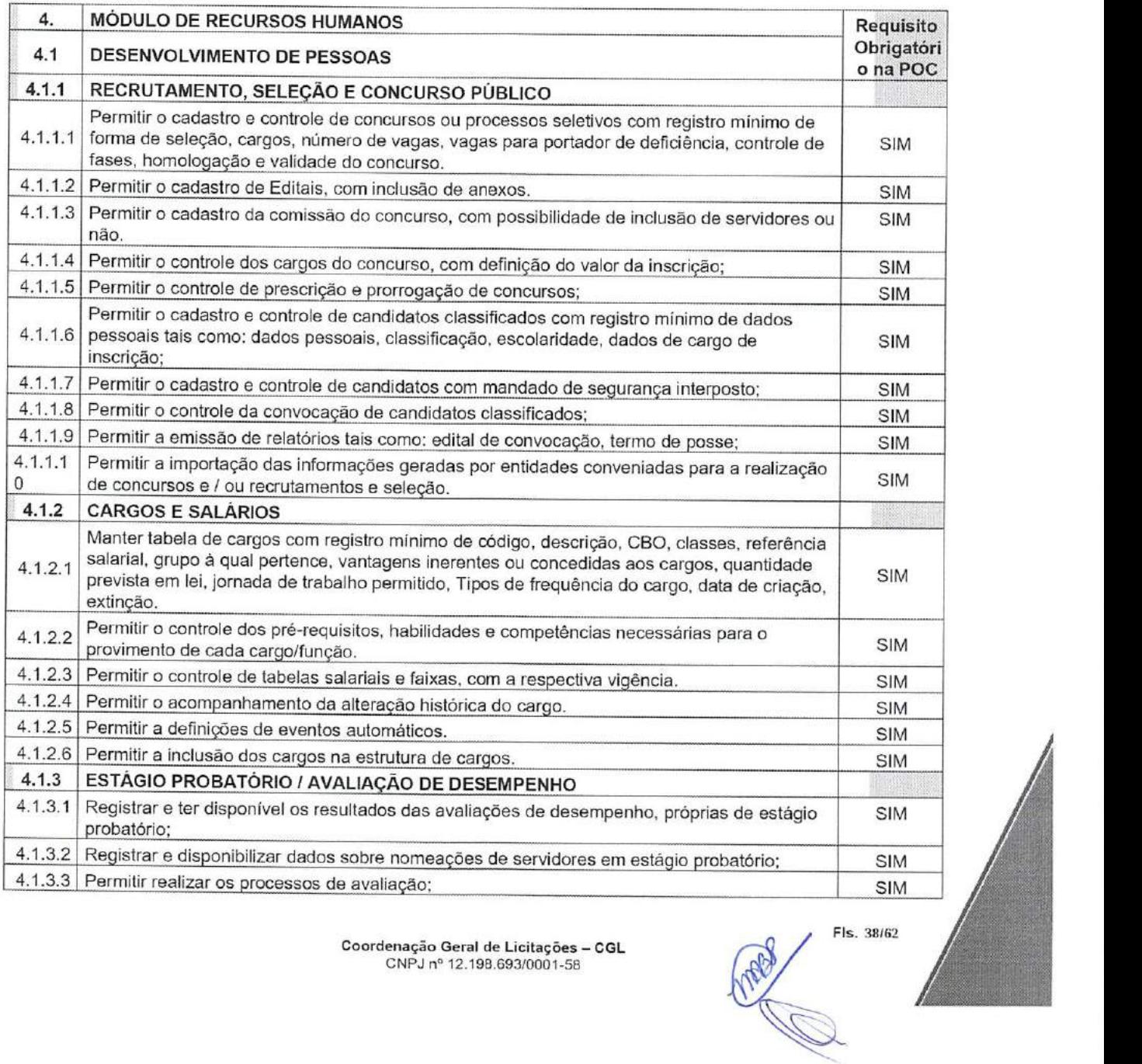

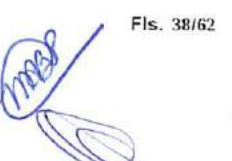

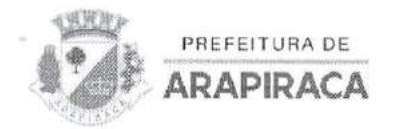

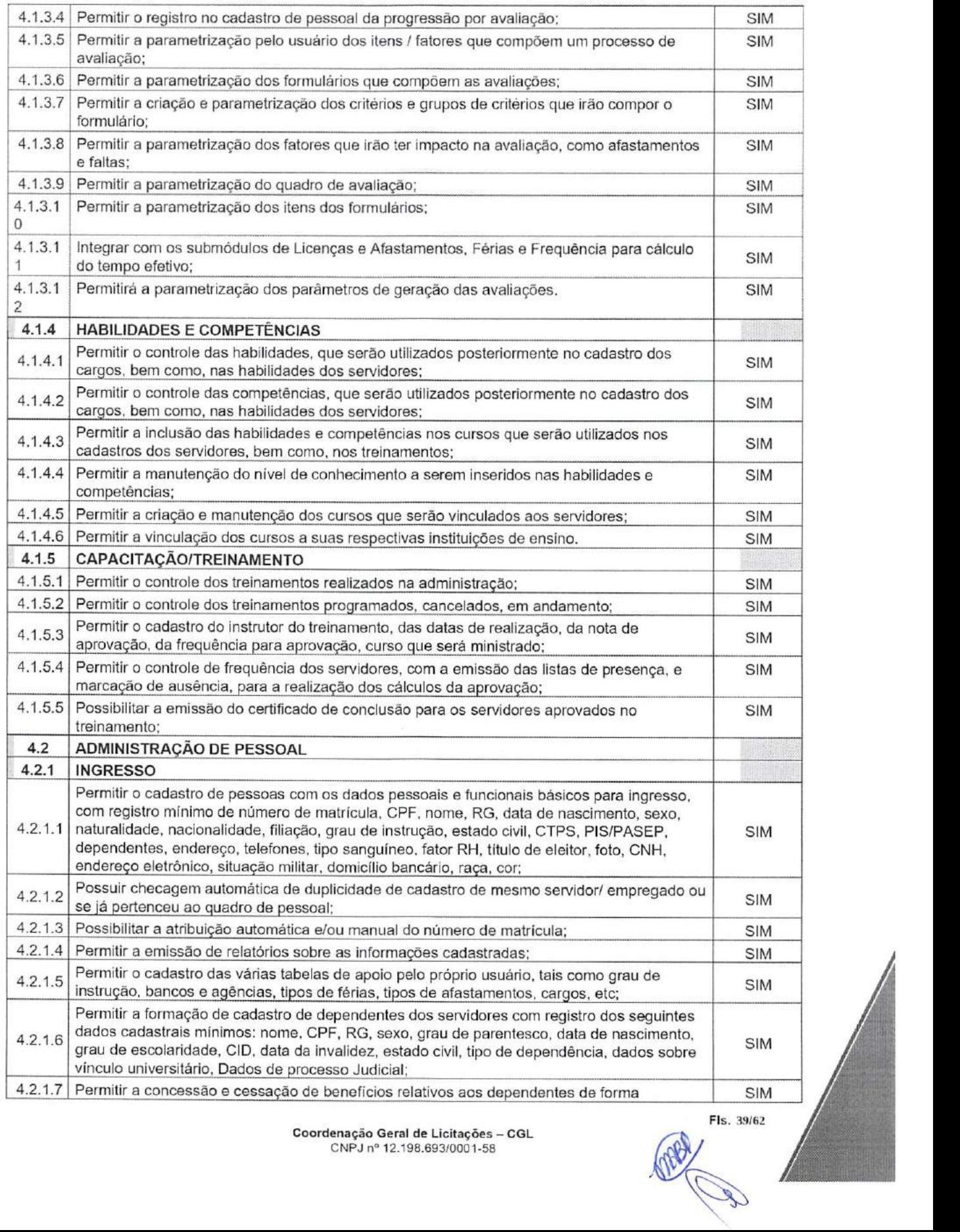

FIs. 39/62

PREFEITURA DE ARAPIRACA

## COORDENAÇÃO GERAL DE LICITAÇÕES

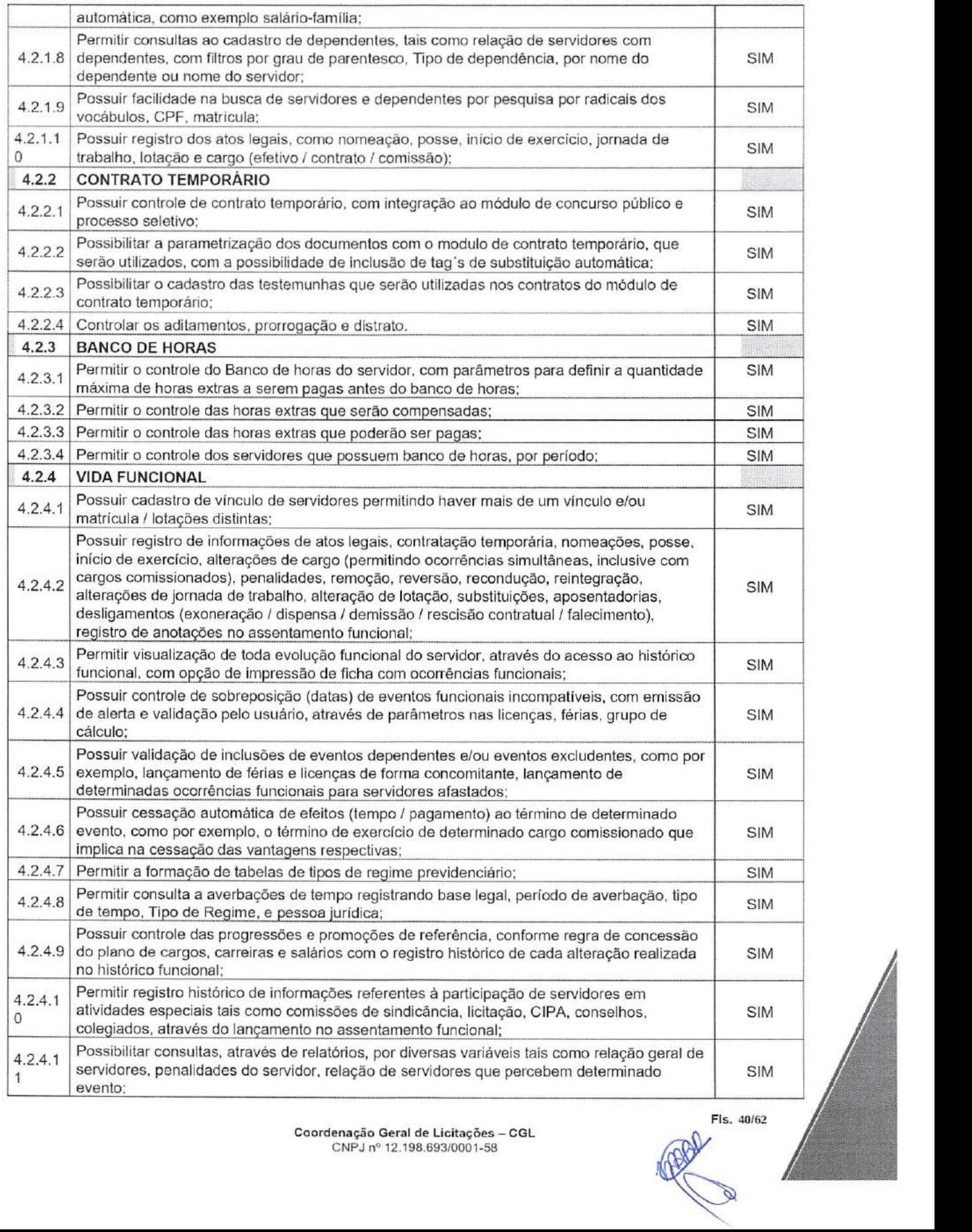

Coordenação Geral de Licitações - CGL CNPJ n° 12.198.693/0001-58

FIs. 40/62

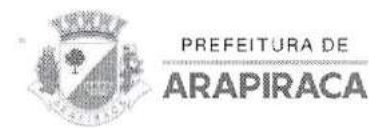

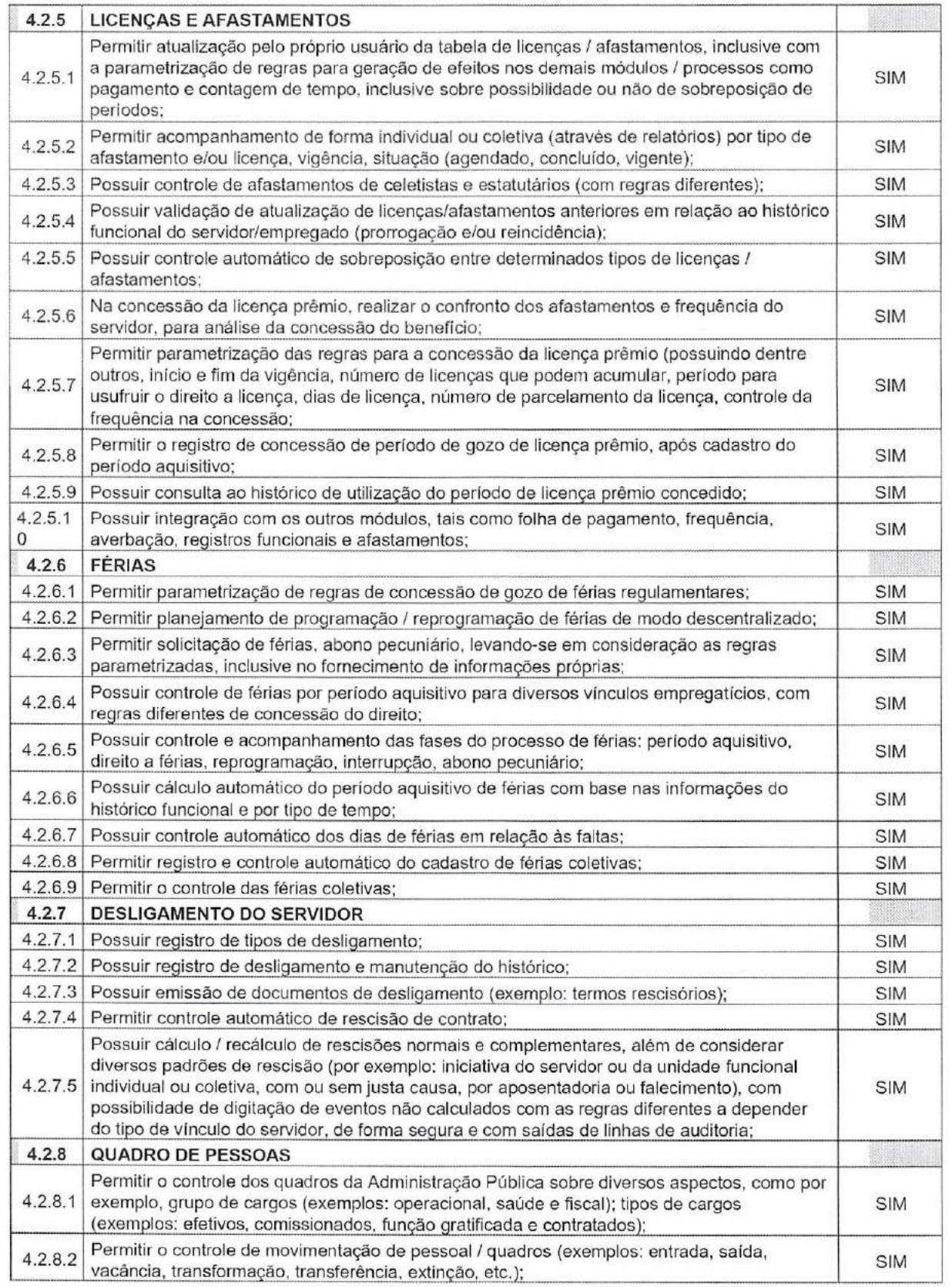

Fls. 41/62

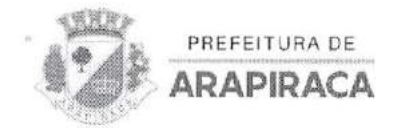

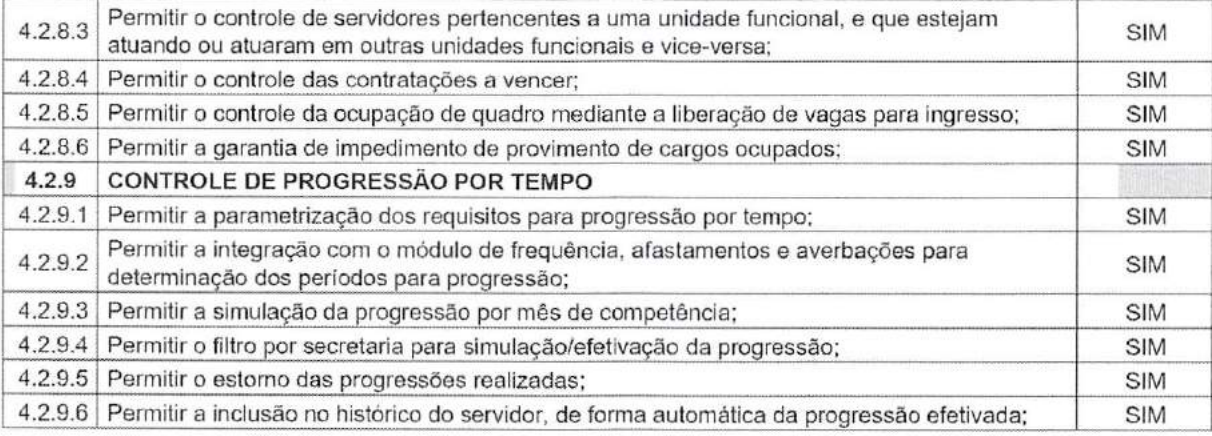

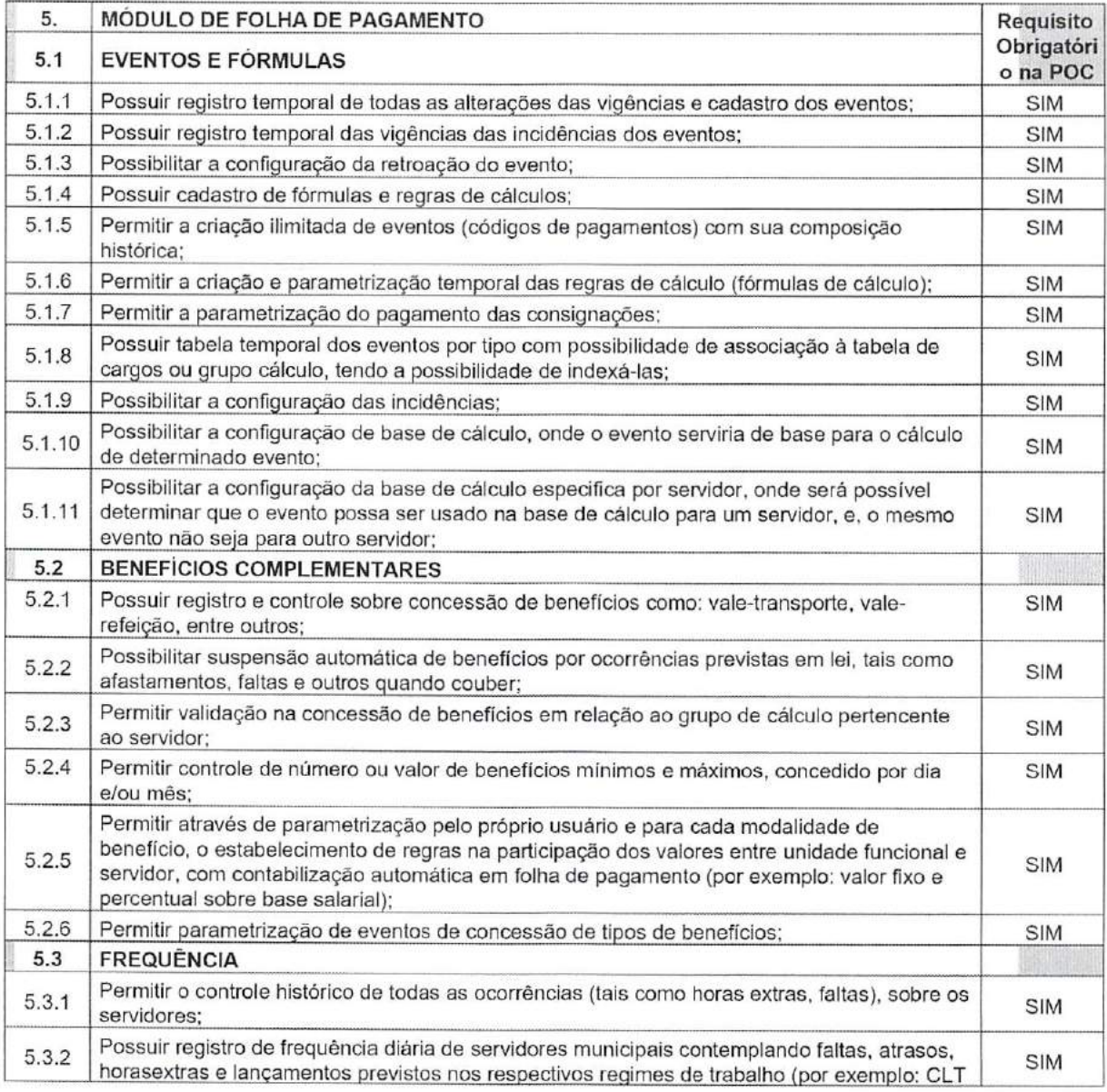

FIs. 42/62

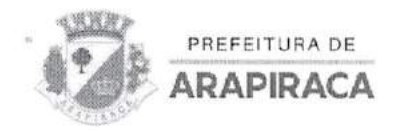

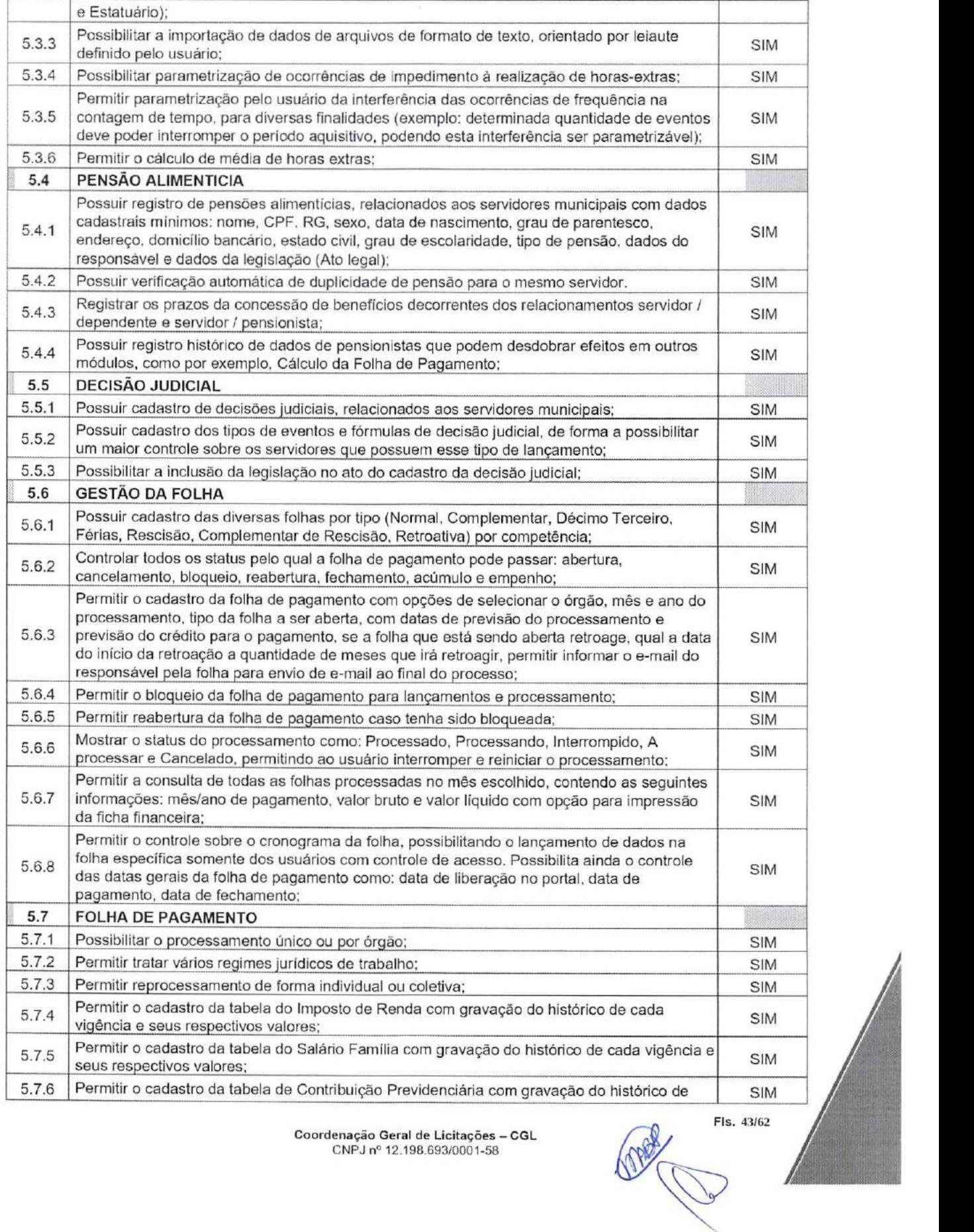

![](_page_42_Picture_4.jpeg)

![](_page_43_Picture_0.jpeg)

![](_page_43_Picture_309.jpeg)

![](_page_43_Picture_310.jpeg)

Fis.  $44/62$ 

![](_page_44_Picture_0.jpeg)

![](_page_44_Picture_316.jpeg)

![](_page_44_Picture_317.jpeg)

Coordenação Geral de Licitações - CGL CNPJ n° 12.198.693/0001-58

Fls. 45/62

![](_page_45_Picture_0.jpeg)

![](_page_45_Picture_325.jpeg)

**FIs. 46/62** 

![](_page_46_Picture_0.jpeg)

![](_page_46_Picture_330.jpeg)

FIs. 47/62

![](_page_47_Picture_0.jpeg)

![](_page_47_Picture_325.jpeg)

PREFEITURA DE ARAPIRACA

FIs. 48/62

![](_page_48_Picture_0.jpeg)

![](_page_48_Picture_246.jpeg)

### CLÁUSULA DÉCIMA PRIMEIRA- ESPECIFICAÇÃO DETALHADAS

- 11.2.1. Este projeto visa o fornecimento de Solução Integrada de Gestão Pública, com a finalidade de atender as áreas de Recursos Humanos, Folha de Pagamento, Previdência, Portal do Servidor, Gestão Tributária, Gestão de ISS e Nota Fiscal Eletrônica de Serviços, Planejamento, Orçamento, Finanças e Contabilidade Pública, objetivando atender as demandas de sistema de informação, com base em melhorias tecnológicas e funcionais, conforme especificações estipuladas neste documento;
- 11.2.2. A contratação será no âmbito da Secretaria Municipal da Fazenda para atendimento de todos os órgãos que compõem a Prefeitura Municipal de Arapiraca;

11.2.3. Os serviços deverão ser prestados de acordo com as especificações, padrões e qualidade estabelecidos pelo Município conforme especificados neste documento;

11.2.4. Cabe á CONTRATANTE determinar o horário de expediente dos profissionais que deverão prestar os serviços contratados, sempre de acordo com as leis vigentes. Todos os serviços deverão ser executados com zelo e cuidado, respeitando sempre as normas de segurança e orientações do Gerente de contrato do CONTRATANTE, para se evitar acidentes;

11.2.5. Para a execução dos serviços, deverá ser necessário observar as seguintes L fases de acordo com o planejamento que o CONTRATANTE realizará em conjunto com a CONTRATADA:

11.2.5.1. Planejamento dos serviços que deverão ser executados;

11.2.5.2. Emissão da ordem de serviço (OS);

 $F$ ls. 49/62<br>  $\bigotimes$ 

![](_page_49_Picture_1.jpeg)

11.2.5.3. Gerenciamento do contrato;

- 11.3. A fase de planejamento deverá contemplar os serviços, e outros elementos que compõem os serviços a serem prestados e os resultados esperados;
- 11.4. A Ordem de Serviço (OS), para ser aprovada, deverá conter todas as formalidades de preenchimento necessárias para qualificar a origem do pedido de prestação e o local de execução, os serviços a serem executados e as suas respectivas quantidades, em especial;
	- 11.4.1. A identificação do serviço a ser executado;
	- 11.4.2. O prazo para execução dos serviços;
	- 11.4.3. A identificação do demandante;
	- 11.4.4. O local, área demandante, prazo estimado de início e fim da prestação;
	- 11.4.5. A identificação e assinatura do responsável pelo serviço e pela gestão;
- 11.5. Na hipótese de o CONTRATANTE recusar a prestação do serviço, a CONTRATADA terá prazo de 05 (cinco) dias corridos para modificar os serviços não adequados ao objeto desta licitação. Com isto, a CONTRATADA contará novo prazo para se manifestar. Esse novo prazo não isenta a CONTRATADA de possíveis sanções previstas em contrato;
- 11.6. O fornecimento da solução integrada de gestão pública deverá ser dividido em itens para melhor acompanhamento por parte do CONTRATANTE, devendo ser considerado na seguinte forma:

### 11.7. FORNECIMENTO DE LICENCIAMENTO DE SOFTWARE:

- 11.7.1.1. Trata-se do efetivo fornecimento do Sistema integrado de Gestão Pública para atendimento das áreas de Recursos Humanos, Folha de Pagamento, Previdência. Portal do Servidor, Tributária, Domicilio Fiscal Eletrônico, ISSQN e Nota Fiscal Eletrônica, Planejamento. Orçamento, Finanças e Contabilidade Pública, ou seja, o fornecimento da licença de uso permanente (direito ao licenciamento dos programas de computador que deverão ser cedidos ao CONTRATANTE) respeitando os direitos de propriedade industrial e intelectual da CONTRATADA, não contemplando o fornecimento do código fonte:
- 11.7.1.2. A licença de uso ofertada deverá ser perpétua e para um número ilimitado de usuários;
- 11.7.1.3. Em caso de oferta de mais de um sistema, e as licenças sejam emitidas em separado, devem contemplar cada uma todos os requisitos aqui exigidos;

### 11.8. SERVIÇOS ESPECIALIZADOS PARA IMPLANTAÇÃO DA SOLUÇÃO INFORMATIZADA:

11.8.1. Deverão ser prestados os serviços especializados em TI de implantação da Solução Informatizada, seguindo as etapas a seguir:

11.8.1.1. PLANEJAMENTO DO PROJETO: Deverá ser elaborado Plano do Projeto contendo o detalhamento de todas as ações necessárias para a implantação da solução informatizada;  $\begin{array}{c}\n 0 \text{ do} \\
 0 \text{ da}\n \end{array}$ 

Radille Fis. 50/62

11.8.1.2. O Plano do Projeto deverá conter a definição do escopo e das

PREFEITURA DE ARAPIRACA

- entregas do projeto, identificando ainda suas premissas, restrições, riscos, metodologia de gestão e estratégias de condução do projeto de implantação dos sistemas;
- 11.8.1.3. O Plano do Projeto deverá ainda indicar a equipe e comitê gestor do projeto com a declaração de suas responsabilidades:
- 11.8.1.4. O Plano do Projeto com a Estrutura Analítica do Projeto e o Cronograma contendo todas as atividades necessárias à implantação da solução informatizada durante o período de vigência contratual:
- 11.8.2. INSTALAÇÃO DO SISTEMA: Trata-se da instalação dos módulos da solução no DataCenter disponibilizado por meio de um link web de acesso, em ambiente de homologação e produção;
	- 11.8.2.1. A instalação dos módulos deverá ocorrer na infraestrutura tecnológica também disponibilizada pela CONTRATADA, atendendo a todos os requisitos de performance e segurança da informação conforme definidos neste documento;
- 11.8.3. IMPLANTAÇÃO: Deverá ser disponibilizado uma equipe técnica especializada para auxiliar o CONTRATANTE na definição das variáveis que deverão ser utilizadas nas parametrizações dos módulos da Solução informatizada, realizando as seguintes atividades:
	- 11.8.3.1. Deverá ser executada conforme Piano de Projeto e Cronograma estimado apresentado neste documento para implantação do sistema contemplando, obrigatoriamente, todas as exigências deste tópico:
	- 11.8.3.2. Deverá ser estabelecida uma interface para troca de informações entre os sistemas para atualização dos dados pertinentes, com a participação de técnicos do CONTRATANTE, em que cada parte deverá ser responsável pelas funcionalidades de importar, exportar e atualizar as informações de interesse mútuo em seus respectivos sistemas;
	- 11.8.3.3. Deverá ser fornecido layout contendo as especificações técnicas para o estabelecimento da interface que contemple garantias de segurança e privacidade das informações trocadas além de preservar os históricos das movimentações;<br>l. Deverão ser realizadas todas as simulações
	- Deverão ser realizadas todas as simulações pela CONTRATADA em conjunto com o CONTRATANTE, em que deverá ser demonstrado o perfeito funcionamento da solução; 11.8.3.4.
	- 11.8.3.5. Serviços de customização do sistema por meio das atividades de análise, desenvolvimento e programação para adequação funcional, que deverá atender as necessidades municipais (legislação), sem alteração das regras de negócios e dos requisitos definidos neste documento;
- 11.8.4. MIGRAÇÃO: A CONTRATADA deverá realizar a migração dos dados dos sistemas legados, disponibilizando ferramentas tecnológicas adequadas para a correta e eficiente migração dos dados e oferecer serviços de consultoria técnica para resolução de problemas e

![](_page_51_Picture_1.jpeg)

conflitos inerentes ao serviço de migração de dados, tais como consolidações e inconsistências;

11.8.4.1. Cabe o CONTRATANTE levantar layout de dados junto à empresa vigente, bem como solicitar todos os dados e informações necessárias para a migração e acesso aos dados, e disponibilizar um técnico para dar suporte à equipe da CONTRATADA, bem como disponibilizar usuários dos sistemas legados para auxiliar em eventualidades, caso elas ocorram;

11.8.4.2. A CONTRATADA deverá disponibilizar equipe com experiência em serviços de migração de dados a fim de coordenar a respectiva etapa, bem como auxiliar na execução de rotinas de migração;

- 11.8.4.3. A conversão e o aproveitamento de dados históricos e cadastrais informatizados do Município até a data de execução desta fase são de responsabilidade da CONTRATADA. A CONTRATADA deverá analisar as bases de dados existentes e executar os procedimentos necessários (com o apoio técnico da CONTRATANTE) para a migração desses dados para o sistema que será implantado;
- 11.8.4.4. Após a conversão dos dados disponibilizados para os módulos da solução informatizada, a CONTRATADA deverá elaborar Relatório de Análise da Migração, com os apontamentos dos resultados obtidos, das inconsistências e recomendações que deverão ser aplicadas pelo CONTRATANTE;

11.8.4.5. Os sistemas legados que possuem dados a serem migrados são:

11.8.4.5.1. e-Cidade - dados relativos aos sistemas de gestão tributária, projetos e concessões e de cadastro geral dos contribuintes e munícipes;

11.8.4.5.2. e-Agata - dados relativos aos sistemas de gestão tributária a partir de 2018;

11.8.4.5.3. e-Nota da Ábaco - dados de escrituração do ISS e Nota Fiscal de Serviços Eletrônica a partir de 2019, inclusive de cadastro de contribuintes;

11.8.4.5.4. e-Safira – dados relativos aos sistemas de gestão planejamento, orçamento, contabilidade e finanças a partir de 2017.

- 11.8.5. INTEGRAÇÕES: Trata-se das atividades e processos de integração dos módulos da solução informatizada com sistemas do ambiente do CONTRATANTE. Com a integração dos sistemas, deverá ser possível a redução de erros no fluxo das informações, aumentando a velocidade da informação, e melhoras no desempenho dos processos sistêmicos de gestão;
	- 11.8.5.1. Deverá ter integração total com o sistema de CADASTRO ÚNICO que centraliza os dados do cadastro geral dos contribuintes e munícipes, e protocolo eletrônico, além de outros sistemas que estejam ou porventura venham a ser implantados na Prefeitura;

11.8.6. IREINAMENTO: Trata-se do treinamento necessário para a utilização do sistema por servidores do CONTRATANTE;

Fls. 52/62

Deverá ser realizado um cronograma a ser definido com o CONTRATANTE e as áreas de gestão envolvidas no plano de projeto, compreendendo o uso das funções dos módulos pertencentes a suas áreas de abrangência. Os treinamentos deverão ser ministrados nas dependências e com a infraestrutura necessária do CONTRATANTE; 11.8.6.1.

PREFEITURA DE ARAPIRACA

> Treinamento para 50 (cinquenta) servidores municipais, 11.8.6.1.1.

> > segregados em turmas com até 10 (dez) integrantes, com a finalidade de instrução de uso dos módulos, ficando limitado o máximo de 8h (oito horas-aula) por dia. A relação dos servidores e turmas que deverão participar de cada curso deverá ser fornecida pelo CONTRATANTE;

11.8.6.1.2. O CONTRATANTE deverá ser responsável em fornecer espaço físico adequado, bem como todo o material e equipamentos necessários, a saber: laboratório (s) para atender os participantes por turma, com um equipamento para cada usuário, para que cada servidor que deverá ser treinado obtenha experiência prática;

11.8.6.1.3. Deverá ser fornecido pela CONTRATADA todo o material de apoio, como: apostilas e/ou manuais, lista de presença e certificado de participação, bem como todo o material necessário para os instrutores. Os instrutores deverão possuir curso superior e experiência prática nos módulos que forem alvo das instruções:

11.8.6.1.4. Todo o planejamento referente ao treinamento, tais como: datas, lista de participantes, formação de turmas, prioridades de treinamento, dentre outros necessários ao fiel cumprimento deste, deverá ser realizado sobre orientação do CONTRATANTE em planejamento realizado em conjunto com a CONTRATADA;

### 11.9. SERVIÇO DE DISPONIBILIDADE OPERACIONAL DO SISTEMA (SEGURANÇA, SUPORTE, ATUALIZAÇÃO E HOSPEDAGEM);

11.9.1. POLÍTICA DE SEGURANÇA DA INFORMAÇÃO: Realizar testes regulares de segurança Pentest Whitebox (penetration test), através de consultoria especializada que possua certificação em segurança, com intervalo máximo de 3 meses entre cada teste, para garantir a segurança da aplicação, utilizando metodologia baseada em padrão de mercado e gerando relatórios detalhados contendo métodos, técnicas, ferramentas utilizadas e com os resultados de eventuais vulnerabilidades encontradas durante os testes e recomendações de correção a serem aplicadas:

11.9.2. SUPORTE E ATUALIZAÇÃO: Trata-se dos serviços mensais em \* tecnologia da informação, contemplando às eventuais modificações no sistema após a sua disponibilidade em operação durante todo o projeto, especificamente as manutenções evolutiva, corretiva e preventiva, com ciência clara da necessidade de correção ou alteração em questão, em acordo com as leis vigentes que se dará da seguinte forma:  $\begin{array}{c}\n\hline\n\downarrow \\
\hline\n\downarrow \\
\hline\n\downarrow \\
\hline\n\downarrow \\
\hline\n\downarrow \\
\hline\n\downarrow \\
\hline\n\downarrow \\
\hline\n\downarrow \\
\hline\n\downarrow \\
\hline\n\downarrow \\
\hline\n\downarrow \\
\hline\n\downarrow \\
\hline\n\downarrow \\
\hline\n\downarrow \\
\hline\n\downarrow \\
\hline\n\downarrow \\
\hline\n\downarrow \\
\hline\n\downarrow \\
\hline\n\downarrow \\
\hline\n\downarrow \\
\hline\n\downarrow \\
\hline\n\downarrow \\
\hline\n\downarrow \\
\hline\n\downarrow \\
\hline\n\downarrow \\
\hline\n\downarrow \\
\hline\n$ 

FIs. 53/62

11.9.2.1. Manutenção Evolutiva: Deverá consistir nos serviços de de características e/ou funcionalidades nos módulos, decorrente de alterações de Legislação federal e/ou municipal, ou de evolução do próprio sistema implantado (atualização de versões):

PREFEITURA DE ARAPIRACA

- 11.9.2.2. Manutenção Corretiva: Deverá consistir nos serviços de correção de defeitos nos módulos sem inserção de novas funcionalidades. Os serviços deverão ser aplicados para comportamentos inadequados que causem problemas de uso e funcionamento, contemplando a correção dos erros dos módulos, erros descobertos e reportados por usuários do sistema;
- 11.9.2.3. Manutenção Preventiva: Deverá consistir nos serviços de prevenção de falhas ou de erros identificados e ainda não manifestos na execução ou dos requisitos do sistema;
- 11.9.2.4. Deverá ser prestado também mensalmente os serviços especializados de suporte técnico operacional aos usuários na solução informatizada de forma remota e presencial. Trata-se dos serviços de esclarecimentos técnicos, assistência técnica aos usuários e a operação de partes dos serviços nos módulos para a sua devida operacionalização e funcionamento.<br>11.9.2.5. A CONTRATADA deverá disponibilizar

11.9.2.5. A CONTRATADA deverá disponibilizar profissionais especialistas que trabalharão no mesmo horário de funcionamento da Prefeitura Municipal de Arapiraca, com estrutura para desempenharem os atendimentos e suportes, respeitando feriados municipais e outros;

- 11.9.2.6. A CONTRATADA deverá disponibilizar, a partir do uso do sistema durante o período de implantação, ainda que em fase de projeto-piloto, até o fim da vigência da execução, no mínimo, (02) profissionais para atendimento e suporte local, na sede da CONTRATANTE;
- 11.9.2.7. O atendimento do suporte técnico deverá ser prestado diariamente, em dias e horários oficiais da CONTRATANTE, respeitando o fuso horário quando ocorrer, por meio de internet, e-mail, ferramenta de suporte e gestão online via web, atendimento telefônico no Estado de Alagoas, Skype e/ou ferramentas online, por intermédio de profissional conhecedor da área de negócio abrangido pelas áreas de gestão, contemplando as seguintes atividades:

Prestar suporte aos usuários considerando ambiente de desenvolvimento, integração, homologação e produção do sistema; 11.9.2.7.1.

11.9.2.7.2. Prestar suporte na utilização dos sistemas, dando suporte na solução de problemas;

11.9.2.7.3. Auxiliar na criação e implantação de procedimentos de restrição do acesso e ^1 utilização do sistema;

> 11.9.3.3. FERRAMENTA DE ACOMPANHAMENTO DE ATUALIZAÇÃO E SUPORTE: Deverá ser disponibilizada uma ferramenta de gestão  $\begin{array}{c} \begin{array}{c} \mathbf{c} \\ \mathbf{0} \end{array} \end{array}$

Fis. 54/62

![](_page_54_Picture_1.jpeg)

para o acompanhamento dos chamados dos suportes técnicos demandados pelo CONTRATANTE. A ferramenta deverá estar disponibilizada via internet, em ambiente tecnológico fornecido sem custo adicional:

- 11.9.3.1. Em caso de indisponibilidade momentânea da ferramenta de gestão, a abertura dos chamados e a comunicação, deverão ser feitas por meio de internet, e-mail, atendimento telefônico no Estado de Alagoas ou outro meio disponível acordado entre as partes em horário comercial:
- 11.9.3.2. A ferramenta deverá possibilitar o registro, acompanhamento, fluxo de aprovação e acompanhamento do estágio de execução dos chamados de suporte e acompanhamento técnico que deverá possuir as seguintes características:<br>11.9.3.2.1. Inclusão e consulta de chamados

Inclusão e consulta de chamados de serviços de suporte técnico por projeto;

- 11.9.3.2.2. Aprovação de chamados de serviços registrados:
- Consulta do andamento das demandas: 11.9.3.2.3.
- 11.9.3.2.4. Relação de chamados, contendo filtro por situação:
- 11.9.3.2.5. Funcionalidade de abrir, suspender, fechar e cancelar chamados:
- 11.9.3.2.6. Possibilidade de anexar arquivos;
- HOSPEDAGEM: Trata-se da disponibilização mensal de infraestrutura de DataCenter para comportar o processamento, armazenamento, centralização e crescimento dos dados da Solução Tecnológica para atendimento do CONTRATANTE; 11.9.4.
	- 11.9.4.1. A infraestrutura tecnológica não deverá possuir limitação de acessos, não cabendo ao CONTRATANTE nenhum custo adicional pelo funcionamento e administração do ambiente, (todos os itens descritos deverão ser revistos de acordo com o crescimento da demanda de processamento, armazenamento e disponibilidade requisitadas), no qual deverá prover:
		- 11.9.4.1.1. Licenciamento de todos os softwares aplicativos necessários:
		- 11.9.4.1.2. Sistema Operacional, Banco de Dados;
		- Virtualização; 11.9.4.1.3.
		- Servidor de Aplicação; 11.9.4.1.4.
		- Gerenciamento: 11.9.4.1.5.
		- $\Gamma$ ine outros;  $\sqrt{ }$ 11.9.4.1.6.
		- 11.9.4.1.7. Espaço físico com acesso restrito e monitorado;<br>44.0.4.4.0. Acchiedato de contrato de la contrato de la contrato de la contrato de la contrato de la contrato
		- Ambiente com temperatura e umidade controladas; 11.9.4.1.8.
		- 11.9.4.1.9. Infraestrutura de rede gigabit, incluindo switches, roteadores

FIs. 55/62

e outros;

PREFEITURA DE **ARAPIRACA** 

> 11.9.4.1.10. Servidores físicos ou virtuais {aplicação, rede e banco de dados);

11.9.4.1.11. Sistemas de armazenamento em discos;

11.9.4.1.12. Sistema de segurança com firewall redundante;

11.9.4.1.13. Links de conexão internet de alta performance e

redundantes;

11.9.4.1.14. Energia ininterrupta redundante;

11.9.4.1.15. Sistemas de nobreak e grupo motor-gerador para proteção contra falhas de energia redundantes;

11.9.4.1.16. Serviço de cópia de segurança e guarda de cópia de

segurança (Backup em fitas e ou disco);

11.9.4.1.17. Serviço de monitoramento de tráfego e acesso;

11.9.4.1.18. Infraestrutura para gestão de servidores físicos e virtuais;

- 11.9.4.1.19. Ser um Sistema Autônomo {Na Internet, um sistema autônomo (AS) é uma coleção de prefixos de roteamento conectados por Protocolo Internet (IP) sob o controle de um ou mais operadores de rede que apresenta uma política comum e claramente definida de roteamento para a Internet (vRFC 1930);
- 11.9.4.1.20. Atendimento por telefone ou e-mail 24x7x365;
- 11.9.4.1.21. Estar disponível 24x7 e ser acessível via Internet
- 11.9.4.2. O DataCenter deverá estar à disposição integralmente 24 {vinte e quatro) horas por dia, 07 (sete) dias por semana e 365 {trezentos e sessenta e cinco) dias por ano. Deverá também estar composto no serviço o crescimento dos dados da área de gestão da solução Informatizada;<br>11.9.4.3. Nos termos do art
	- Nos termos do art. 72, da Lei nº 8.666/93, somente a infraestrutura de DataCenter poderá ser subcontratado mediante aprovação do CONTRATANTE, conforme os requisitos estabelecidas neste documento;
- 11.9.5. NÍVEIS DE SERVIÇO: trata-se da definição de níveis mensuráveis para verificar o atendimento do suporte à solução:
	- 11.5.5.1. Os serviços de suporte técnico e atualização de versão deverão ser prestados pelo período de 12 (doze) meses, a partir do aceite da implantação definitiva da solução pela CONTRATANTE, prorrogável conforme dispositivo na Lei n° 8.666/93;  $\frac{1}{2}$

Coordenação Geral de Licitações – CGL  $\widehat{\text{CNPU}}$  nº 12.198.693/0001-58 CNPJ n° 12,198.693/0001-58

FIs. 56/62

![](_page_56_Picture_0.jpeg)

- 11.5.5.2. A CONTRATADA deverá prover suporte técnico, remoto e/ou presencial, para solucionar problemas, e esclarecer dúvidas quanto ao seu funcionamento;<br>11.5.5.3. A CONTRATADA deverá
- 11.5.5.3. A CONTRATADA deverá comunicar formalmente a CONTRATANTE os meios de acionamento do serviço, como número de telefone ou e~mail;
- 11.5.5.4. A CONTRATADA deverá prover suporte técnico, de forma remota

(ex.:

telefone, e-mail, funcionamento Internet), nos horários da CONTRATANTE; de

Os chamados deverão ser registrados em sistema provido pela CONTRATADA; 11.5.5.5.

11.5.5.6. Os níveis mínimos de serviço exigidos são os descritos na planilha

a seguir:

![](_page_56_Picture_269.jpeg)

11.9.5.7. O prazo para solução do problema apresentado, assim como o prazo para início do atendimento, será contado a partir do momento do registro do chamado pelo suporte técnico;

- 11.9.5.8. Será considerado dia útil o dia de expediente de trabalho normal da CONTRATANTE. Será considerada hora útil a hora compreendida entre o período das 08 h às 17 h, horário locai, em dia útil;<br>11.9.5.9. 0
- 11.9.5.9. O prazo para início do atendimento de chamado ou o prazo

para solução podem ser prorrogados em situações excepcionais, a

critério da CONTRATANTE, mediante justificativa técnica

apresentada pela CONTRATADA;

11.9.5.10. Os serviços de Help Desk Receptivo compreendem as fk atividades de atendimento remoto ao usuário através de telefone, Internet e e-mail, para a prestação de informações e de esclarecimentos sobre a utilização da solução, bem como para realizar aberturas de chamados técnicos para a prestação dos serviços presenciais;  $\begin{array}{c}\n\frac{1}{12} \\
\frac{1}{12} \\
\frac{1}{12} \\
\frac{1}{12} \\
\frac{1}{12} \\
\frac{1}{12} \\
\frac{1}{12} \\
\frac{1}{12} \\
\frac{1}{12} \\
\frac{1}{12} \\
\frac{1}{12} \\
\frac{1}{12} \\
\frac{1}{12} \\
\frac{1}{12} \\
\frac{1}{12} \\
\frac{1}{12} \\
\frac{1}{12} \\
\frac{1}{12} \\
\frac{1}{12} \\
\frac{1}{12} \\
\frac{1}{12} \\
\frac{1}{12} \\
\frac{1}{12} \\
\frac{1}{$ 

FIs. 57/62

- 11.9.5.11. O Help Desk Receptivo terá por finalidade receber, identificar, documentar, priorizar, analisar, gerenciar, tratar e finalizar os chamados e contatos dos usuários, relativos aos seguintes aspectos:
	- 11.9.5.11.1. Suporte técnico para solução desde incidentes simples até problemas complexos e especializados, relativos aos componentes da solução;
	- 11.9.5.11.2. Solicitação de informações e orientações sobre a utilização da solução, bem como sobre os diversos processos envolvidos em sua utilização;<br>11.9.5.11.3. Suporte e gestão de reclamações

Suporte e gestão de reclamações, sugestões, opiniões e elogios dos usuários à solução;

11.9.5.11.4. Suporte à realização de pesquisas de satisfação e de opinião junto aos usuários sobre a solução;

#### 11.9.5.12. Disponibilidade e canais do serviço:

![](_page_57_Picture_181.jpeg)

Obs; Para chamados abertos fora do horário de atendimento, o primeiro minuto de atendimento começa a ser contabilizado a partir da 1ª hora útil posterior ao chamado.

### CLÁUSULA DÉCIMA SEGUNDA - DAS SANÇÕES

PREFEITURA DE ARAPIRACA

Pela inexecução total ou parcial deste Contrato, a Administração poderá, garantida a prévia defesa, aplicar ao contratado as seguintes sanções, segundo a gravidade da falta cometida: 12.1 Advertência:

12.2 Multas:

a) de 0,03 % (três centésimos por cento), por dia de atraso sobre o valor total do contrato;

b) em razão da inexecução total do contrato, à Administração poderá aplicar multa de 10% (dez por cento) sobre o valor total do contrato, essa hipótese é caracterizada, quando a execução do contrato for inferior a 50% (cinquenta por cento), quando houver reiterado descumprimento das obrigações assumidas, ou quando o atraso na execução ultrapassar o prazo limite de 30 (trinta) dias corridos, hipótese em que será rescindido o instrumento contratual;

12.3 Suspensão temporária de participar em licitação e impedimento de contratar com a Administração, pelo prazo de até 05 (cinco) anos;

12.4 Declaração de inidoneidade para licitar ou contratar com a Administração Pública, enquanto perdurarem os motivos determinantes da punição, até que seja promovida a reabilitação, na forma da lei, perante a própria entidade que aplicar a penalidade.

12.5 As sanções previstas nos subitens 12.1, 12.2 e 12.4 poderão ser aplicadas com a do subitem 12.3 facultada a defesa prévia do interessado, no respectivo processo, no prazo de 05(cinco) dias úteis.

### CLÁUSULA DÉCIMA TERCEIRA - DA RESCISÃO

![](_page_57_Picture_19.jpeg)

PREFEITURA DE ARAPIRACA

13.1. O descumprimento de qualquer Cláusula ou de simples condição deste Contrato, assim como a execução do seu objeto em desacordo com o estabelecido em suas Cláusulas e Condições, dará direito à CONTRATANTE de rescindi-lo mediante notificação expressa, sem que caiba à CONTRATADA qualquer direito, exceto o de receber o estrito valor correspondente ao fornecimento/execução realizado, desde que estejam de acordo com as prescrições ora pactuadas, assegurada a ampla defesa.

PARÁGRAFO ÚNICO - Este Contrato poderá, ainda, ser rescindido nos seguintes casos:

a) decretação de falência, pedido de concordata ou dissolução da CONTRATADA;

b) alteração do Contrato Social ou a modificação da finalidade ou da estrutura da CONTRATADA, que, a juízo da CONTRATANTE, prejudique a execução deste pacto;

c) transferência dos direitos e/ou obrigações pertinentes a este Contrato, sem prévia e expressa autorização da CONTRATANTE:

d) cometimento reiterado de faltas, devidamente anotadas;

e) no interesse da CONTRATANTE, mediante comunicação com antecedência de 05 (cinco) dias corridos, com o pagamento dos objetos licitados adquiridos até a data comunicada no aviso de rescisão;

f) no caso de descumprimento da legislação sobre trabalho de menores, nos termos do disposto no inciso XXXIIl do Art. 7° da Constituição Federal.

### CLÁUSULA DÉCIMA QUARTA - DO GESTOR DO CONTRATO

14.1. Os Gestores deste Contrato serão nomeados através de portaria desta municipalidade, previamente á contratação, e terão as seguintes atribuições:

- 14.1.1. Em conformidade com o ofício SMFAZ/SMGP/ N.° 072/2023. A Gestora responsável pelo objeto resultante deste Termo Contratual será a Servidora MARIA APARECIDA BARROS PADILHA, CPF: 986.564.494-00, matrícula: 10282-2, que terá, entre outras, as seguintes atribuições:
- 14.1.1.1 Realizar acompanhamento técnico da execução contratual, fiscalizar a execução do contrato quanto a qualidade desejada;
- 14.1.1.2. Comunicar a CONTRATADA sobre descumprimento do contrato e indicar os procedimentos necessários ao seu correto cumprimento;
- 14.1.1.3. Solicitar da Administração a aplicação de penalidade por descumprimento de cláusula contratual;
- 14.1.1.4. Fornecer atestados de capacidade técnica quando solicitado, desde que atendidas as obrigações contratuais:
- 14.1.1.5. Emitir atesto das Notas fiscais.

### CLÁUSULA DÉCIMA QUINTA - DA TRANSIÇÃO E ENCERRAMENTO CONTRATUAL

15.1. Conforme a Subseção V, Da transição e do encerramento contratuai, da instrução Normativa SGD/ ME n ° 1, de 04 de abril de 2019, o qual dispõe:

"Art. 35. As atividades de transição contratual, quando aplicáveis, e de encerramento do contrato deverão observar:

- a manutenção dos recursos materiais e humanos necessários à continuidade do negócio por parte da Administração; I.
- de versões finais da documentação; II. - a entrega<br>dos produtos e produtos e
- a transferência final de conhecimentos sobre a execução e a manutenção da Solução de Tecnologia da Informação. III.

![](_page_59_Picture_0.jpeg)

- a devolução de recursos; IV.

PREFEITURA DE **ARAPIRACA** 

- ~ a revogação de perfis de acesso; V.
- a eliminação de caixas postais; e VI.
- outras que se apliquem. VII.

Art. 36. Para fins de renovação contratual, o Gestor do Contrato, com base no Histórico de Gestão do Contrato e nos princípios da manutenção da necessidade, economicidade e oportunidade da contratação, deverá encaminhar à Área Administrativa, com pelo menos 60 (sessenta) dias de antecedência do término do contrato, a respectiva documentação para o aditamento; Art. 37. Os produtos de software resultantes de serviços de desenvolvimento deverão ser catalogados pela contratante, observando-se os normativos do órgão Central do SISP quanto à disponibilização de software público. "

- 15.1.1. Portanto, faz-se necessário prever, planejar e executar o plano de transição para garantir a continuidade do objeto do contrato, em 90 (noventa) dias corridos, anteriores da data final da vigência, definindo os cronogramas de ações a serem realizadas em conjunto com a Prefeitura Municipal e seus entregáveis validados pelo Gestor do Contrato, fato que deverá ter o seu custo previsto e diluído no contrato, a fim de não gerar despesas sem cobertura contratual;
- 15.1.2. Quanto ao encerramento contratual, será feito Termo de Encerramento, incluindo o Plano de Transição Contratual, quando couber, devidamente assinado por: Representante da CONTRATADA, gestor(es) do Contrato, fiscal técnico do contrato. As ações para Transição e Encerramento Contratual, ocorrerão na seguinte ordem:

![](_page_59_Picture_160.jpeg)

![](_page_59_Picture_9.jpeg)

![](_page_60_Picture_0.jpeg)

![](_page_60_Picture_333.jpeg)

Fis. 61/62

![](_page_61_Picture_0.jpeg)

![](_page_61_Picture_276.jpeg)

### CLÁUSULA DÉCIMA SEXTA - DO FORO

16.1. O Foro para solucionar os litígios decorrentes do presente Contrato é o do Município de Arapiraca/AL.

## CLÁUSULA DÉCIMA SÉTIMA - DAS DISPOSIÇÕES FINAIS

17.1. Declaram as partes que este Contrato corresponde à manifestação final, completa e exclusiva do acordo entre elas celebrado.

E, por assim estarem de pleno acordo, assinam o presente Instrumento, em 02 (duas) vias, de igual teor e forma, para todos os fins de direito.

![](_page_61_Picture_277.jpeg)